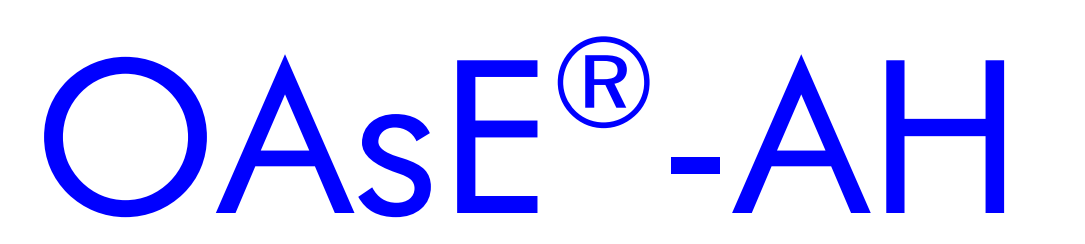

Leistungsbeschreibung

Kontakt:

BuL-Orga GmbH Horster Allee 12-22 40721 Hilden Tel.: +49 2103 2535571 Fax: +49 2103 2535584 E-Mail: info@BuL-Orga.biz Internet: www.BuL-Orga.biz

## Inhaltsverzeichnis

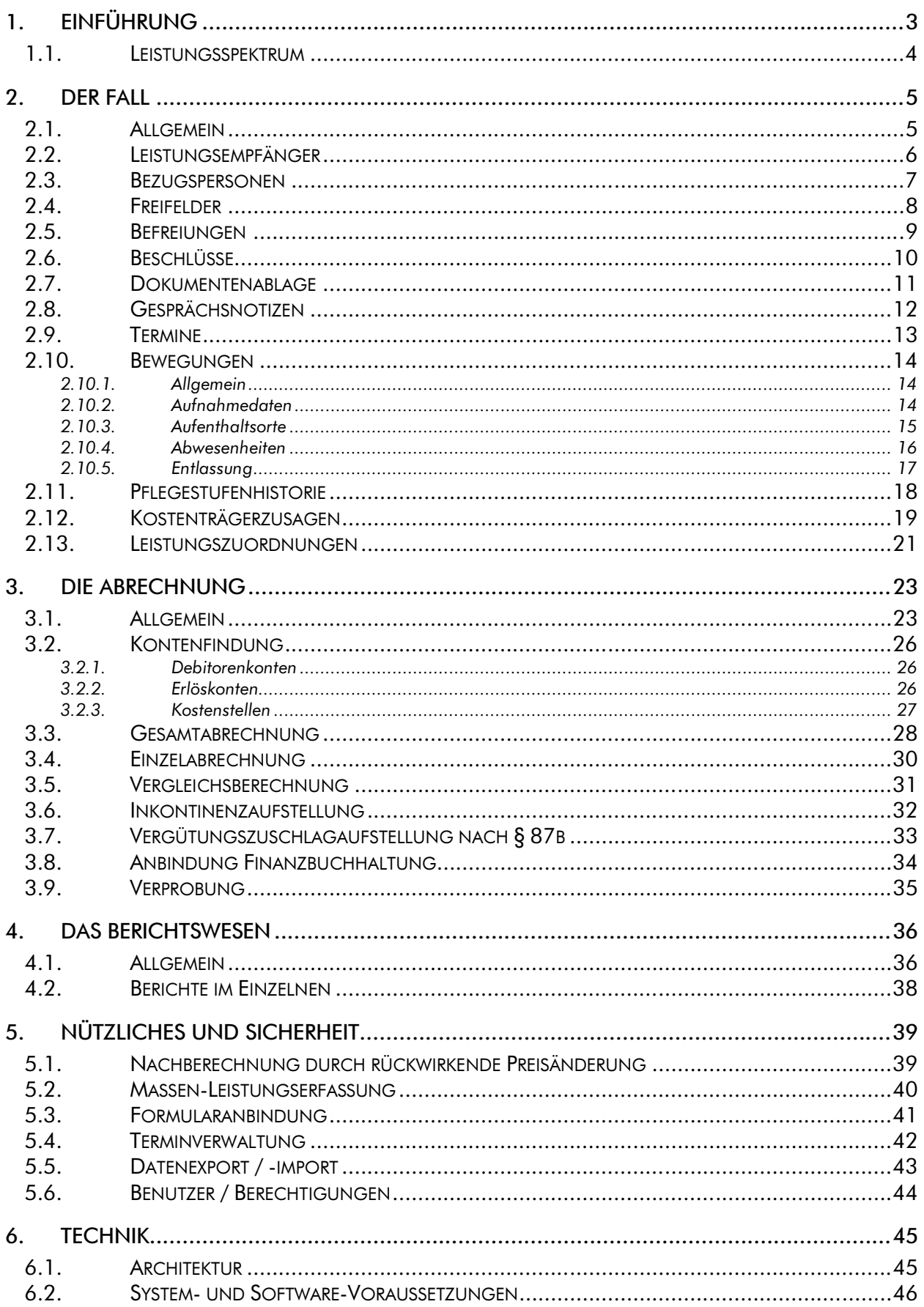

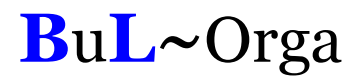

## 1. Einführung

Der große Themenbereich eines komplexen Abrechnungssystems, des zeitnahen und flexiblen Controllings, sowie der Qualitätssicherung gewinnt in der heutigen Zeit vor allem im Heimbereich, aber sicherlich auch in anderen Einrichtungen, immer mehr an Bedeutung.

Die manuelle Fertigung von Rechnungen, Controlling-Listen und Statistiken führt zu erheblichen Belastungen der Mitarbeiter in den Verwaltungen. Dieser konstante zusätzliche Arbeitsaufwand bindet nicht nur Personalkapazitäten, sondern erfordert auch einen hohen zeitlichen Aufwand.

Um diese administrativen Aufgaben zu vereinfachen, zu beschleunigen sowie detaillierter durchführen zu können, ist für den Bereich der Heimverwaltung OAsE® -AH (Organisation und Abrechnung sozialer Einrichtungen - Altenhilfe) entwickelt worden. Durch den Einsatz von OAsE® ist eine korrekte Rechnungserstellung in Abhängigkeit der gesetzlichen Vorgaben, eine dv-technische Anbindung an diverse Finanzbuchhaltungen, sowie die Erstellung einer Vielzahl von Listen und Statistiken sichergestellt.

OAsE® ist ein "intelligentes" System. Sowohl bei der Eingabe bzw. Bearbeitung von Leistungen als auch von Bewegungen prüft OAsE® , ob dadurch bereits erstellte Rechnungen ungültig werden würden. Ist dies der Fall, storniert OAsE® die entsprechenden Belege. Das Gleiche geschieht indirekt, wenn durch einen Pflegstufenwechsel oder einen Kostenträgerwechsel die Leistungspläne von OAsE® modifiziert werden. Durch dieses Storno-Konzept wird eine periodengerechte Erlöszuordnung in der Buchhaltung sichergestellt, auch wenn sich Monate rückwirkende Änderungen ergeben.

Diese Leistungsbeschreibung verschafft einen ausführlichen Überblick über den Funktionsumfang von OAsE® . Für eine individuelle Präsentation, in der z. B. auf konkrete Geschäftsprozesse eingegangen werden kann oder wichtige Details erörtert werden können, stehen wir jederzeit gerne zur Verfügung.

Für eine ordnungsgemäße Barbetragsverwaltung gibt es das Zusatzmodul BBV (Barbetragsverwaltung). Die BBV ist voll integriert mit den OAsE® -Daten. Detaillierte Informationen zur BBV sind in der entsprechenden Leistungsbeschreibung zu finden.

## 1.1. Leistungsspektrum

Nachfolgend ist der wesentliche Leistungsumfang von OAsE® kurz dargestellt:

- Abrechnungsvarianten: Bewohner- / Kostenträger- / Fall- / Gesamtabrechnung
- Elektronischer Datenaustausch nach § 302 per E-Mail für Inkontinenzpauschalen und Leistungen der Häuslichen Krankenpflege
- automatische Nachberechnung durch rückwirkende Preisänderung
- automatische Berechnung der Pflegekostenpauschale (auch anteilig)
- automatische Eigenanteilsberechnung (Kurzzeitpflege)
- automatische Restkostenberechnung (Tages- / ambulante Pflege)
- automatische Berechnung eines Bewohneranteils (z. B. Thüringen)
- Vergleichsberechnung für Pflegekassen
- Inkontinenz- und Vergütungszuschlagaufstellung
- automatisierter Kostenträgerwechsel
- **•** Verprobung auf Knopfdruck
- intelligentes Storno-Konzept für periodengerechte Erlöszuordnung
- Leistungs-Sets für automatisiertes Arbeiten
- frei konfigurierbarer Leistungskatalog
- dynamische Erlöskonten- und Kostenstellenfindung
- Verwaltung von Beschlüssen, Befreiungen, Freifeldern und Gesprächsnotizen
- Anbindung individueller Formulare für die Einzel- und Massenverarbeitung
- **F** Terminverwaltung
- **•** Dokumentenablage
- umfangreiches Berichts- und Statistikwesen
- detaillierte Kurzanleitungen zu diversen Geschäftvorgängen
- **MwSt-fähia**
- detaillierte Vergabe von Benutzerrechten
- unterstützte Buchhaltungssysteme: SAP, DATEV, ProFib, WinLine, Lexware (weitere auf Anfrage)
- integrierte Barbetragsverwaltung (siehe separate Leistungsbeschreibung)
- **E** integrierte Fernwartung

## 2. Der Fall

### 2.1. Allgemein

Die Bearbeitung eines Falls geschieht über das Fall-Hauptfenster (Abbildung 1). Von hier aus besteht direkter Zugriff auf alle fallbezogenen Daten, die sowohl die Organisation / Verwaltung wie auch die Abrechnung betreffen.

|          |   |  | Bückner, Horst - 185 - Altenhilfe (11/35) |   |                         |                |            |                  |               |                 |    |                    |  |                           |  | H. | l٥         |
|----------|---|--|-------------------------------------------|---|-------------------------|----------------|------------|------------------|---------------|-----------------|----|--------------------|--|---------------------------|--|----|------------|
| Eall     |   |  | Fall-Daten Formulare Leistungen           |   |                         |                | Bewegungen | Rechnungen       |               | $\overline{2}$  |    |                    |  |                           |  |    |            |
| х        | N |  | $\blacksquare$                            | 凾 | $\overline{\mathbf{c}}$ | $\blacksquare$ | 凰          | $\mathbb{E}_{2}$ | 薯             | ΞF              | ≣? | $\equiv$ s $\mid$  |  | 有货 圣旨时                    |  |    | G          |
| Fall 185 |   |  | Name Bückner, Horst                       |   |                         |                |            |                  |               | Geb. 01.09.1906 |    | Art vollstationär  |  | Aufnahme 24.01.2010 00:00 |  |    |            |
|          |   |  | Ort Pflegebereich, St.1a, links, 23 (EZ)  |   |                         |                |            |                  | HKstr. Selbst |                 |    | Stufe $\boxed{P3}$ |  | Fallende                  |  |    |            |
|          |   |  |                                           |   |                         |                |            |                  |               |                 |    |                    |  |                           |  |    |            |
|          |   |  |                                           |   |                         |                |            |                  |               |                 |    |                    |  |                           |  |    |            |
|          |   |  |                                           |   |                         |                |            |                  |               |                 |    |                    |  |                           |  |    |            |
|          |   |  |                                           |   |                         |                |            |                  |               |                 |    |                    |  |                           |  |    |            |
|          |   |  |                                           |   |                         |                |            |                  |               |                 |    |                    |  |                           |  |    |            |
|          |   |  |                                           |   |                         |                |            |                  |               |                 |    |                    |  |                           |  |    |            |
|          |   |  |                                           |   |                         |                |            |                  |               |                 |    |                    |  |                           |  |    |            |
|          |   |  |                                           |   |                         |                |            |                  |               |                 |    |                    |  |                           |  |    |            |
|          |   |  |                                           |   |                         |                |            |                  |               |                 |    |                    |  |                           |  |    |            |
|          |   |  |                                           |   |                         |                |            |                  |               |                 |    |                    |  |                           |  |    |            |
|          |   |  |                                           |   |                         |                |            |                  |               |                 |    |                    |  |                           |  |    |            |
|          |   |  |                                           |   |                         |                |            |                  |               |                 |    |                    |  |                           |  |    |            |
|          |   |  |                                           |   |                         |                |            |                  |               |                 |    |                    |  |                           |  |    |            |
|          |   |  |                                           |   |                         |                |            |                  |               |                 |    |                    |  |                           |  |    |            |
|          |   |  |                                           |   |                         |                |            |                  |               |                 |    |                    |  |                           |  |    |            |
|          |   |  |                                           |   |                         |                |            |                  |               |                 |    |                    |  |                           |  |    |            |
|          |   |  |                                           |   |                         |                |            |                  |               |                 |    |                    |  |                           |  |    | <b>NUM</b> |
|          |   |  |                                           |   |                         |                |            |                  |               |                 |    |                    |  |                           |  |    |            |

Abbildung 1: Hauptfenster Fall

Eine Besonderheit von OAsE® ist es, dass ein Leistungsempfänger mehrere Fälle haben kann, z. B. einen Fall als Mieter und einen Fall als ambulante Pflege. Diese Fall-Arten sind frei definierbar und erweiterbar.

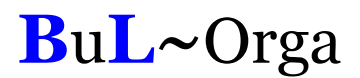

### 2.2. Leistungsempfänger

Der Menüpunkt Leistungsempfänger öffnet die Leistungsempfängerdaten des Falls (Abbildung 2). Hier können ein festes Debitorkonto sowie bis zu drei Bar-Konten für bewohnerabhängige Verrechnungsleistungen (z. B. Taschengelder) hinterlegt werden.

Ein hinterlegtes Debitorkonto wird bei den Kostenzusagen berücksichtigt (siehe weiter unten). Leistungen, die als Bar-Leistungen konfiguriert sind, werden automatisch auf das bewohnerabhängige Bar-Konto gebucht.

Anhand der Krankenversicherungsdaten ermittelt OAsE® alle benötigten Adressen für den elektronischen Datenaustausch nach § 302.

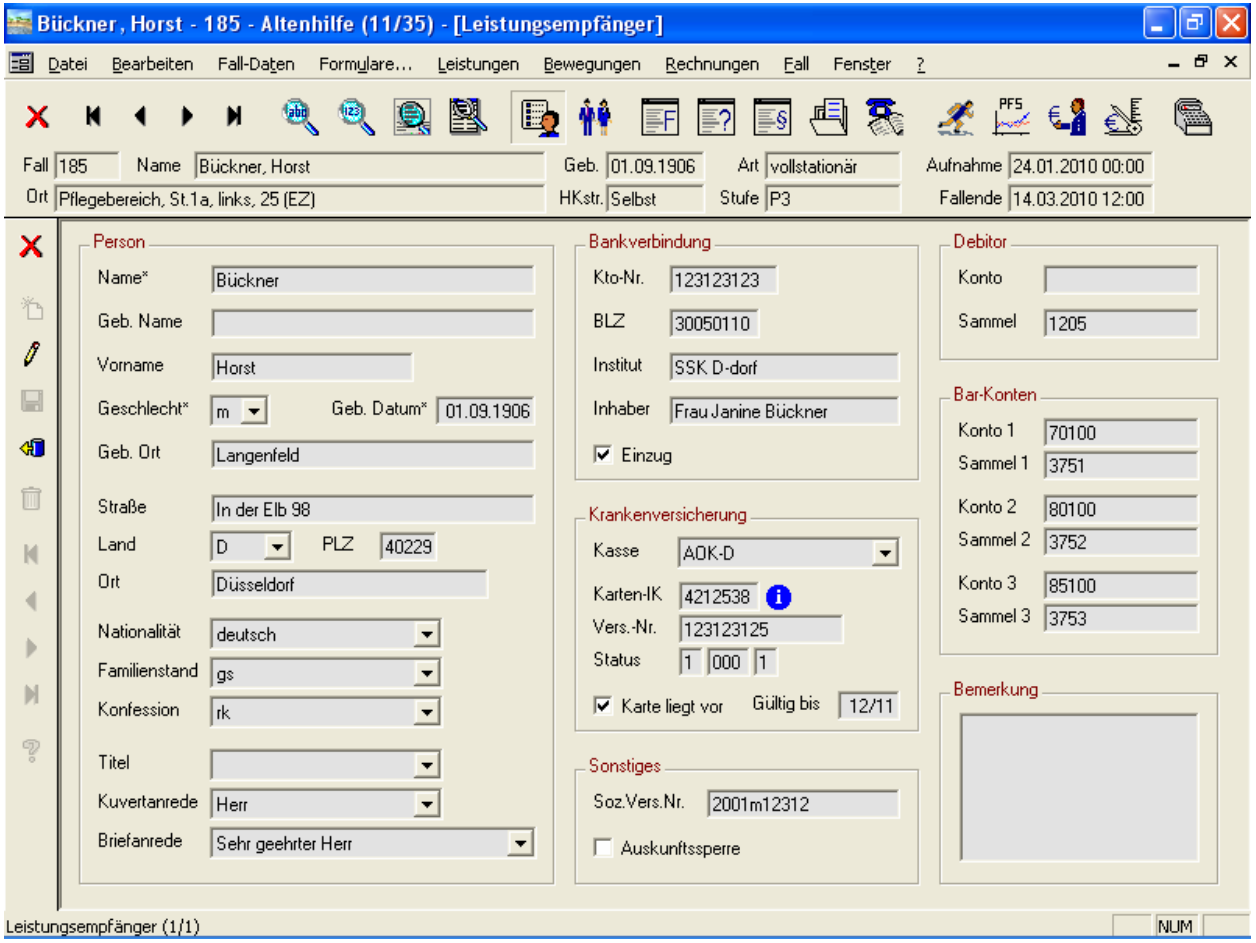

Abbildung 2: Fall • Leistungsempfänger

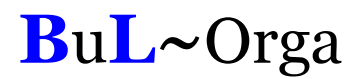

#### 2.3. Bezugspersonen

Zu einem Fall können beliebig viele Bezugspersonen gespeichert werden. Die beispielhafte Anzeige einer Bezugsperson ist in Abbildung 3 zu sehen. Für eine sprechende Strukturierung wird jede Bezugsperson einem Typ und einer Gruppe zugeordnet (siehe Gruppe Zuordnung in Abbildung 3). Die Typen und Gruppen sind frei definier- und erweiterbar.

Ein und dieselbe Bezugsperson kann bei einem Fall mehrfach zugeordnet werden, z.B. wenn die Bezugsperson mehrere Aufgaben gleichzeitig innehat. Des Weiteren kann dieselbe Bezugsperson bei mehreren Fällen zugeordnet werden, z. B. ein Hausarzt.

Die Technik der Zuordnung von Bezugspersonen hat den Vorteil, dass bei der Mehrfachverwendung unnötige Tipparbeit eingespart wird. Außerdem wirkt sich eine Änderung der Bezugspersondaten, wie z.B. die Telefonnummer, auf alle Fall-Zuordnungen aus.

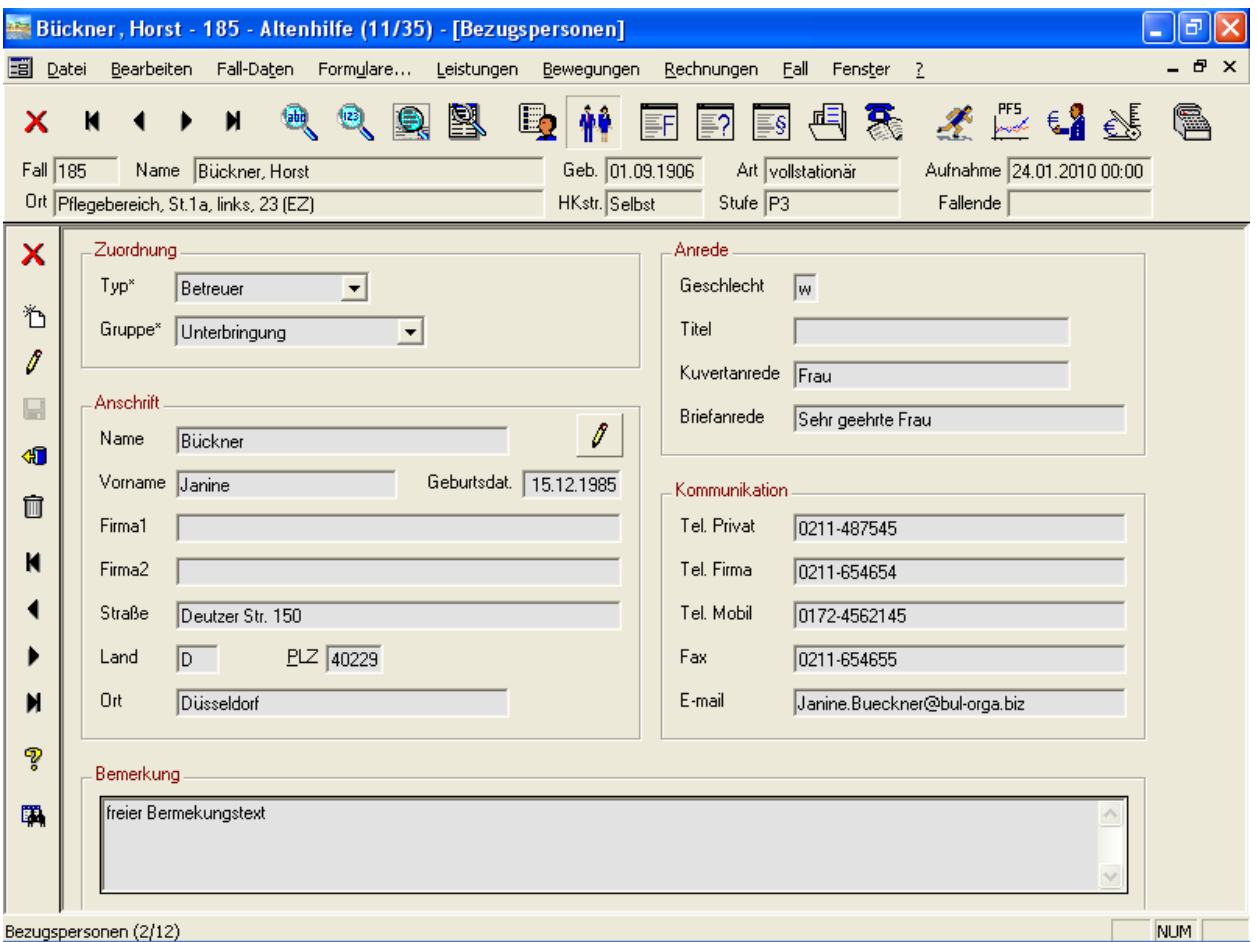

Abbildung 3: Fall • Bezugspersonen

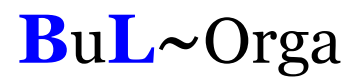

## 2.4. Freifelder

Freifelder bieten die Möglichkeit, beliebige Sachen zu katalogisieren und evtl. auf Termin zu legen und/oder einem Sachbearbeiter zuzuordnen. Die Freifeldbezeichner sind frei definierbar und erweiterbar. Eine beispielhafte Verwendung zeigt Abbildung 4.

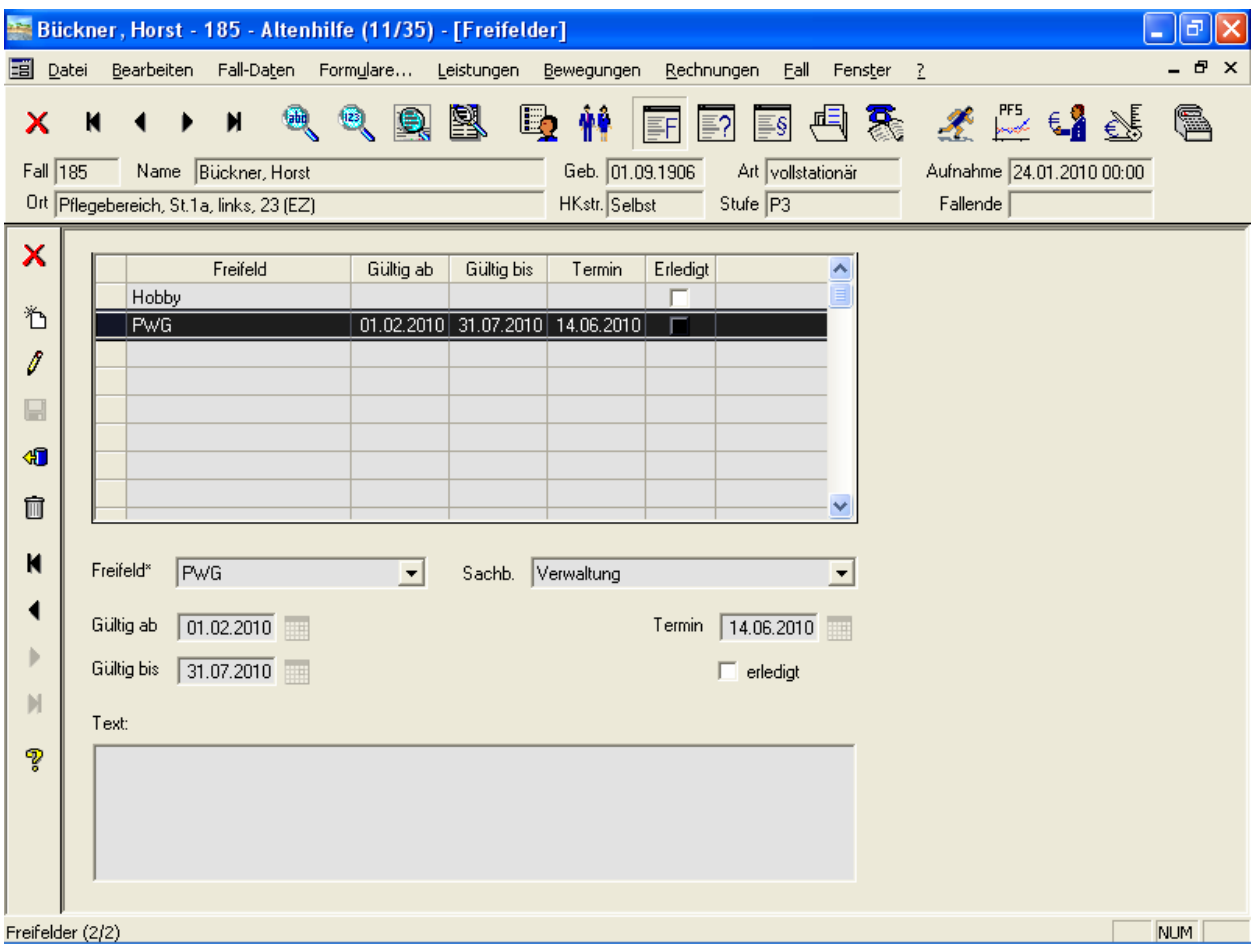

Abbildung 4: Fall • Freifelder

### 2.5. Befreiungen

Befreiungen werden in einer eigenen Maske erfasst (siehe Abbildung 5). Die Befreiungs-Arten sind frei definierbar und können erweitert werden. Bei Bedarf können die Einträge auf Termin gelegt und einem Sachbearbeiter zugeordnet werden. Durch setzen des Hakens BBV erscheint diese Befreiung automatisch als Info in der Barbetragsverwaltung.

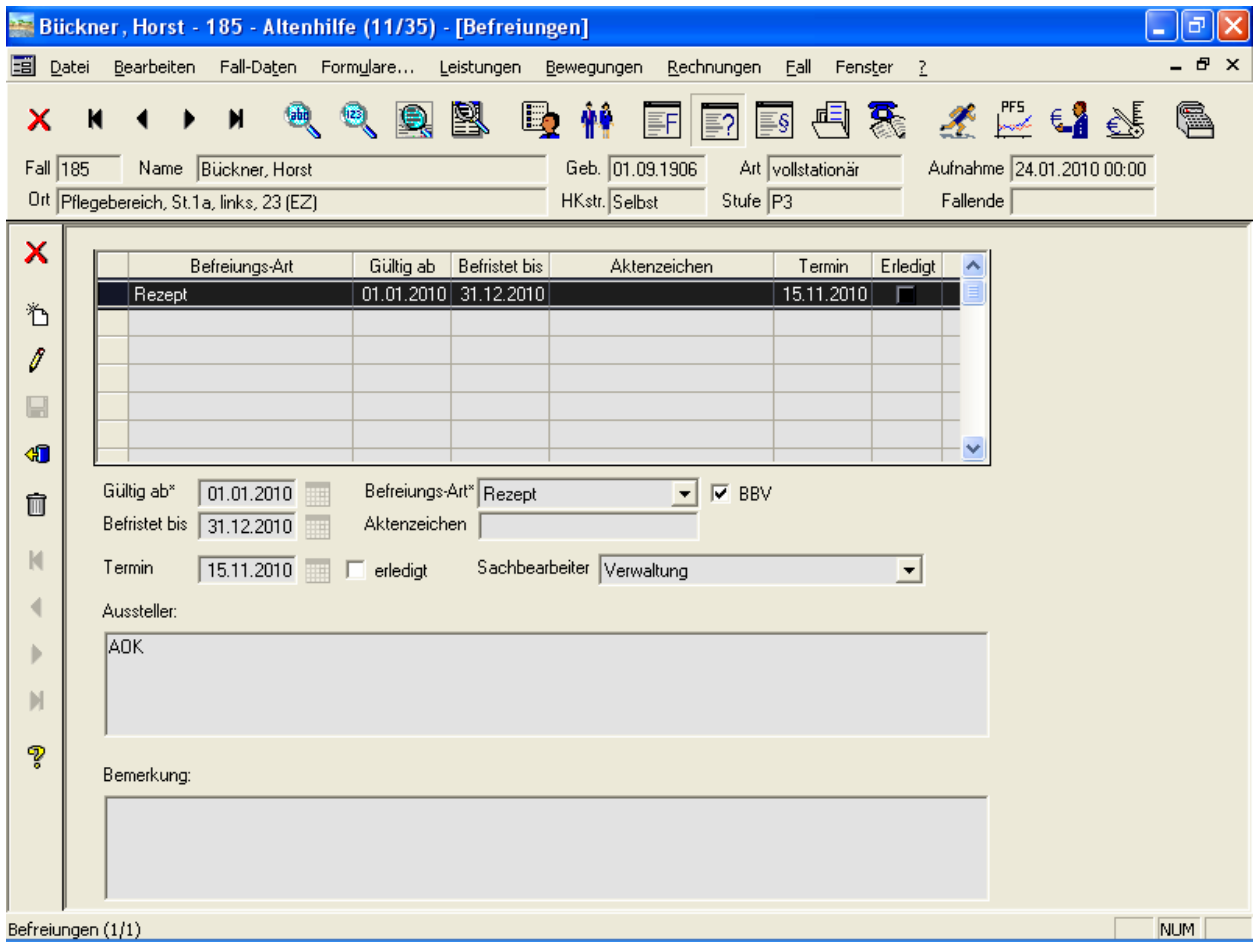

Abbildung 5: Fall • Befreiungen

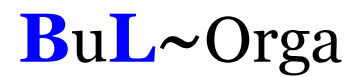

### 2.6. Beschlüsse

Auch für die Erfassung von Beschlüssen gibt es eine eigene Maske (siehe Abbildung 6). Die Beschluss-Arten sind frei definierbar und können erweitert werden. Bei Bedarf können die Einträge auf Termin gelegt und einem Sachbearbeiter zugeordnet werden. Durch setzen des Hakens BBV erscheint diese Befreiung automatisch als Info in der Barbetragsverwaltung.

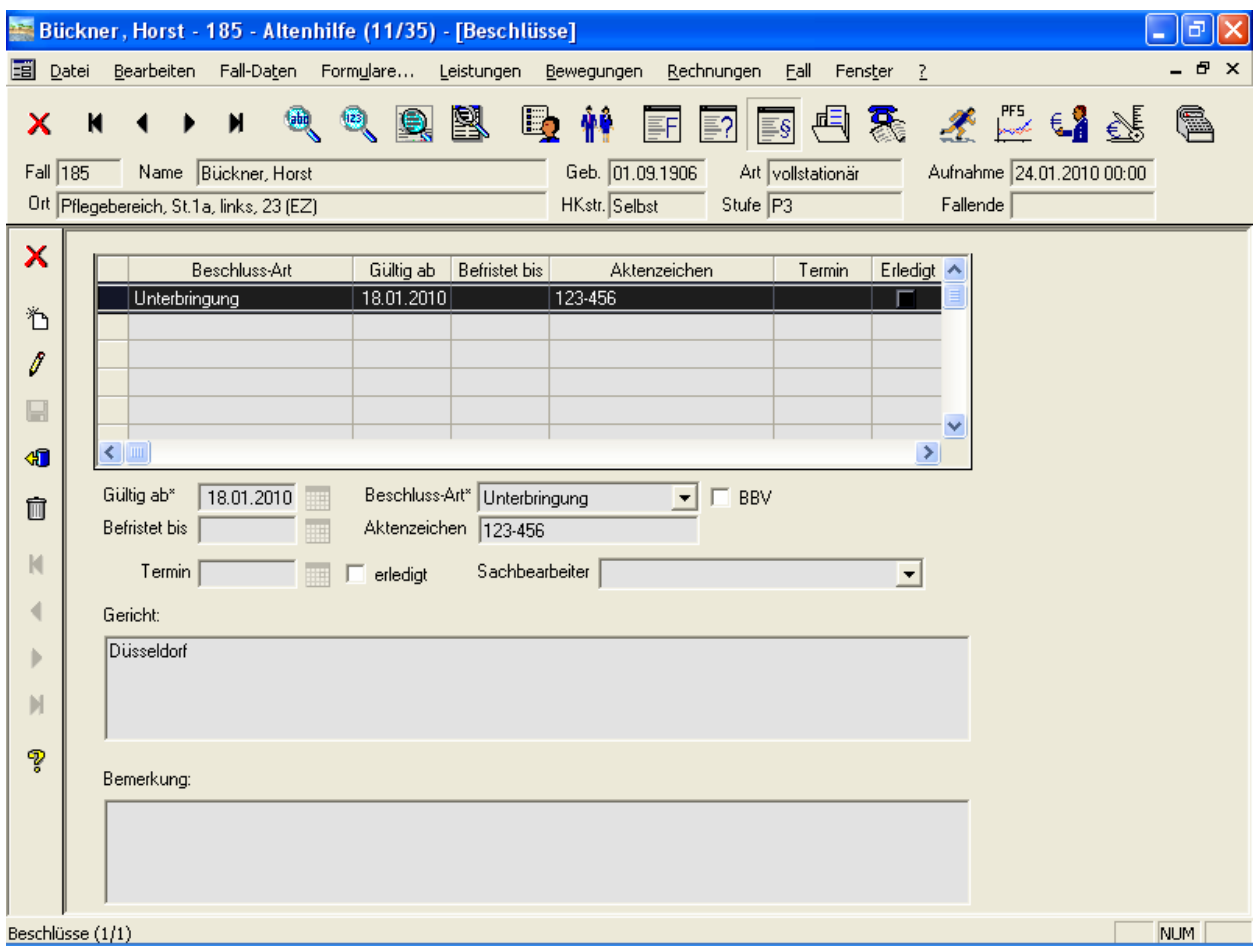

Abbildung 6: Fall • Beschlüsse

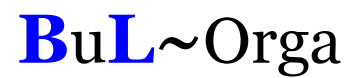

### 2.7. Dokumentenablage

Mit der Dokumentenablage können einem Fall beliebige Dateien strukturiert zugeordnet werden (siehe Abbildung 7). Die Kategorien sind frei definier- und erweiterbar. Durch einen Doppelklick auf die gewünschte Zeile wird die Datei automatisch mit dem dazugehörigen Programm geöffnet (sofern installiert). Wenn gewünscht, kann das Dokument auf Termin gelegt werden.

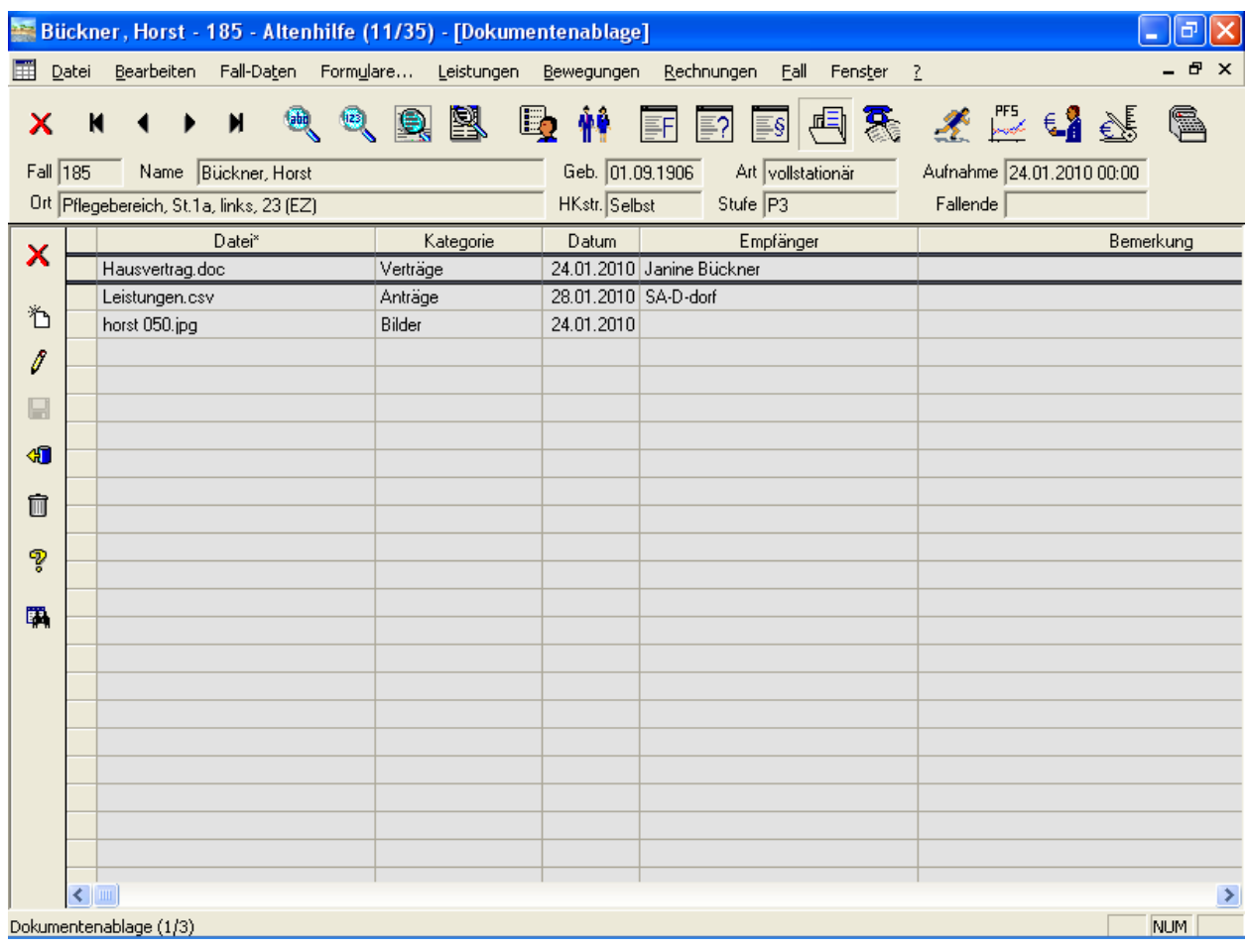

Abbildung 7: Fall • Dokumentenablage

### 2.8. Gesprächsnotizen

Im Fall können zu einem Bewohner diverse Gesprächsnotizen gespeichert und auf Termin gelegt werden. Die Gesprächsnotizen werden nach Themen strukturiert abgelegt. Jede Gesprächsnotiz bekommt einen Zeitstempel. Als Info sehen Sie, welcher Benutzer die Notiz angelegt und welcher Benutzer die letzte Änderung vorgenommen hat.

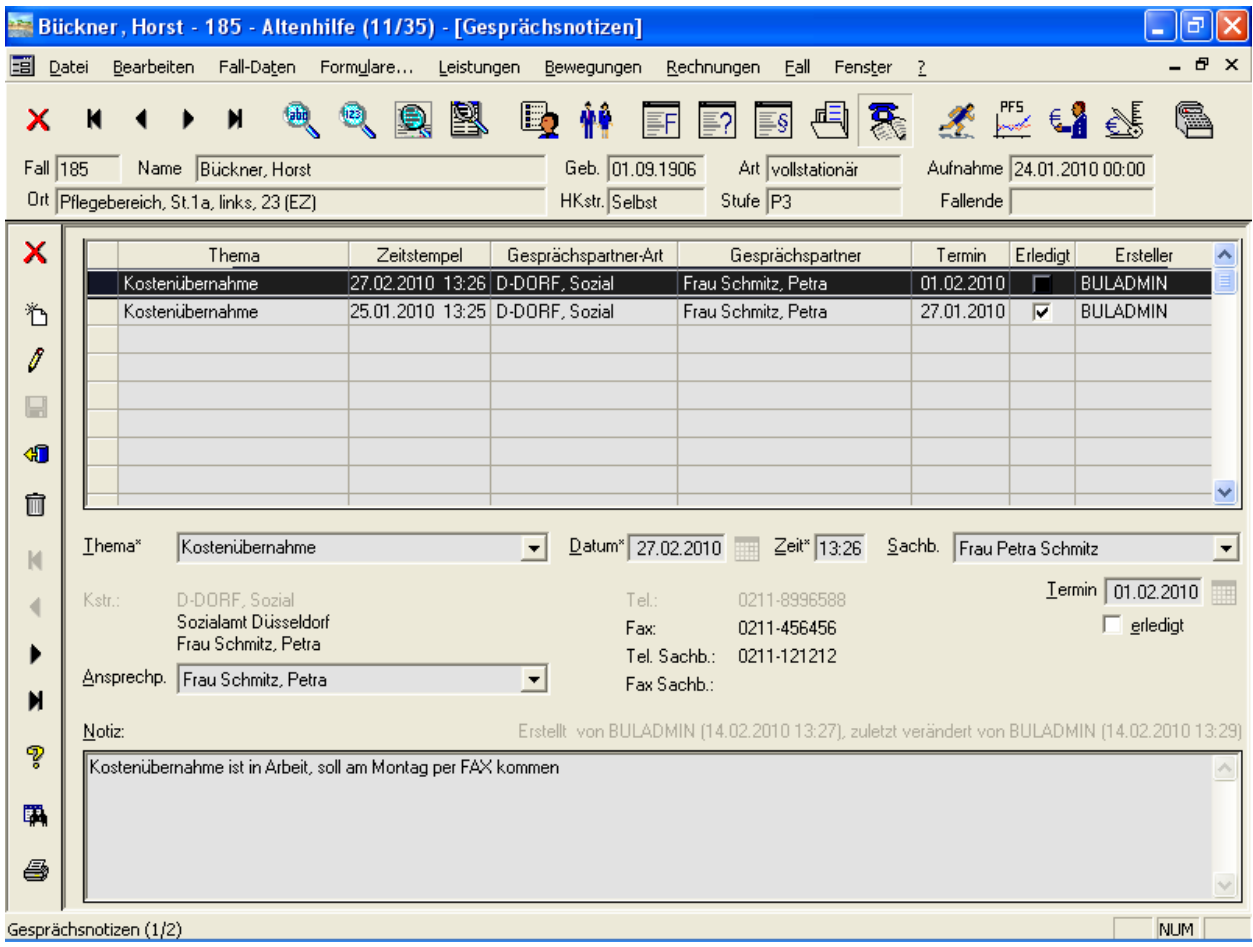

Abbildung 8: Fall • Gesprächsnotizen

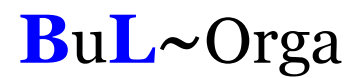

### 2.9. Termine

Die auf Termin gelegten und unerledigten Freifeldeinträge, Beschlüsse, Befreiungen, Dokumente und Gesprächsnotizen zum Fall werden über Termine abgerufen (siehe Abbildung 9). Hierzu kann eine Vorlaufzeit eingegeben werden, so dass z. B. auch alle Termine, die erst in 14 Tagen fällig werden, mit angezeigt werden. Eine Selektion für einzelne Kategorien und/oder Sachbearbeiter kann vorgenommen werden.

Ist der Termin erledigt, kann er entweder direkt hier in dieser Termin-Maske als erledigt gekennzeichnet werden oder in der entsprechenden Detail-Maske (Freifelder, Beschlüsse, Befreiungen, Dokumente, Gesprächsnotizen).

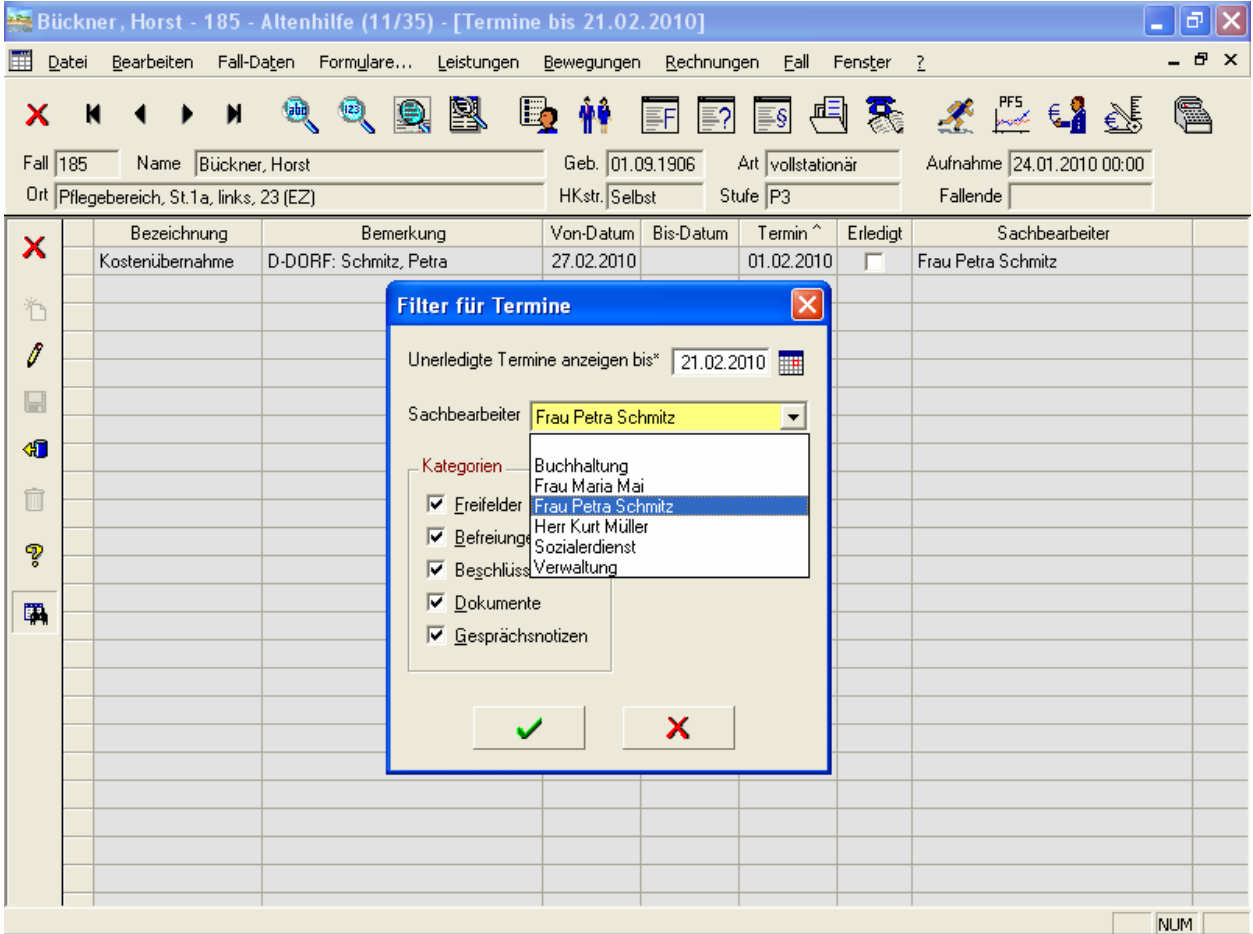

Abbildung 9: Fall • Termine

### 2.10. Bewegungen

#### 2.10.1. Allgemein

Die Bewegungen sind in OAsE® in vier Unterpunkte untergliedert: Aufnahmedaten, Aufenthaltsorte, Abwesenheiten und Entlassung.

Sämtliche Eingaben in diesen Masken werden auf Plausibilität mit den zugeordneten Leistungen, bereits erstellten Rechnungen und den anderen Bewegungen geprüft. Sollten Konflikte auftreten, reagiert OAsE® entsprechend.

#### 2.10.2. Aufnahmedaten

Die Aufnahme ist in OAsE® ein eigener Vorgang. Nachträglich können die Aufnahmedaten des Falls über die Maske Aufnahmedaten (Abbildung 10) angezeigt und teilweise bearbeitet werden.

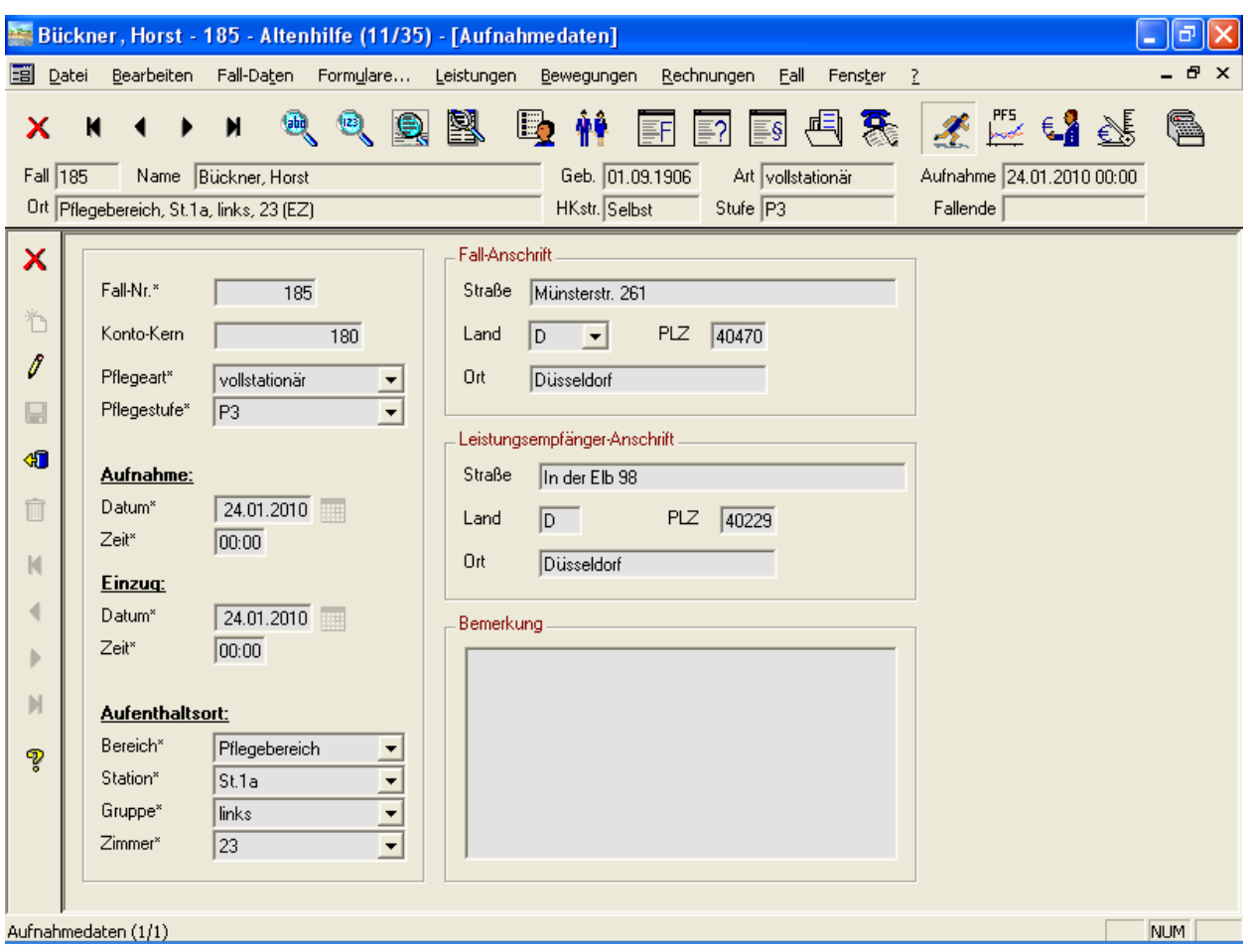

Abbildung 10: Fall • Bewegungen • Aufnahmedaten

Der Konto-Kern ist eine Besonderheit. Ist ein Konto-Kern eingetragen, wird bei der Anlage neuer Kostenzusagen (siehe weiter unten) automatisch ein Personenkonto

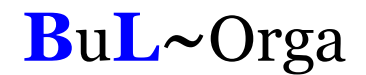

vorgeschlagen, dessen Kontonummer auf die des Konto-Kerns endet. Somit ist gewährleistet, dass die verschiedenen Fall-Konten (z. B. Selbstzahler, Barbetragkonto, Pflegekasse usw.) alle mit derselben Ziffernfolge enden, üblicherweise mit der Fallnr.

#### 2.10.3. Aufenthaltsorte

Über die Maske Aufenthaltsorte (Abbildung 11) werden die unterschiedlichen Unterbringungen des Falls verwaltet.

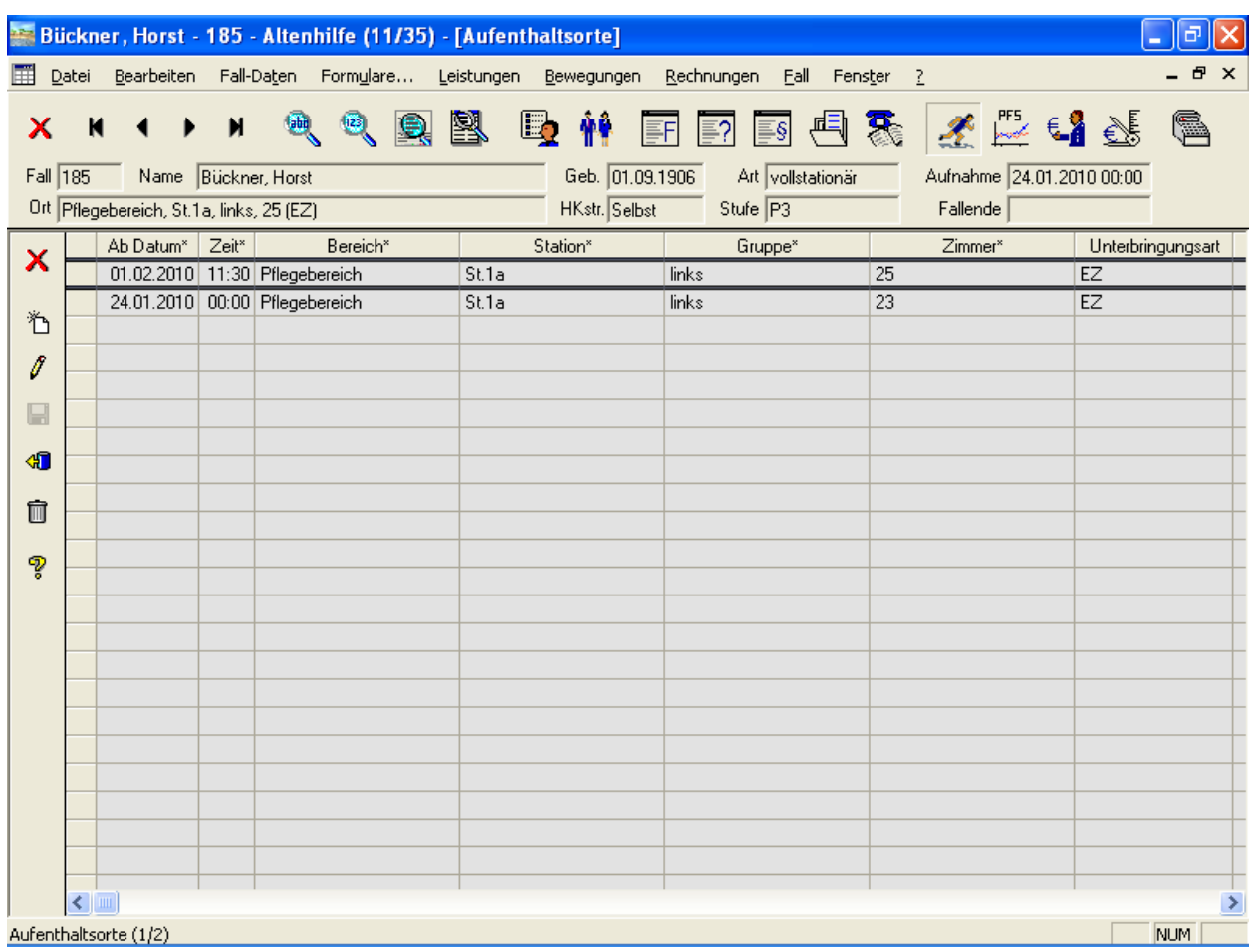

Abbildung 11: Fall • Bewegungen • Aufenthaltsorte

Die Strukturierungsebenen der Einrichtung (in Abbildung 11 Bereich, Station, Gruppe, Zimmer) können frei benannt werden.

#### 2.10.4. Abwesenheiten

Die Abwesenheiten des Falls werden getrennt nach Urlaub bzw. Krankheit erfasst (Abbildung 12)

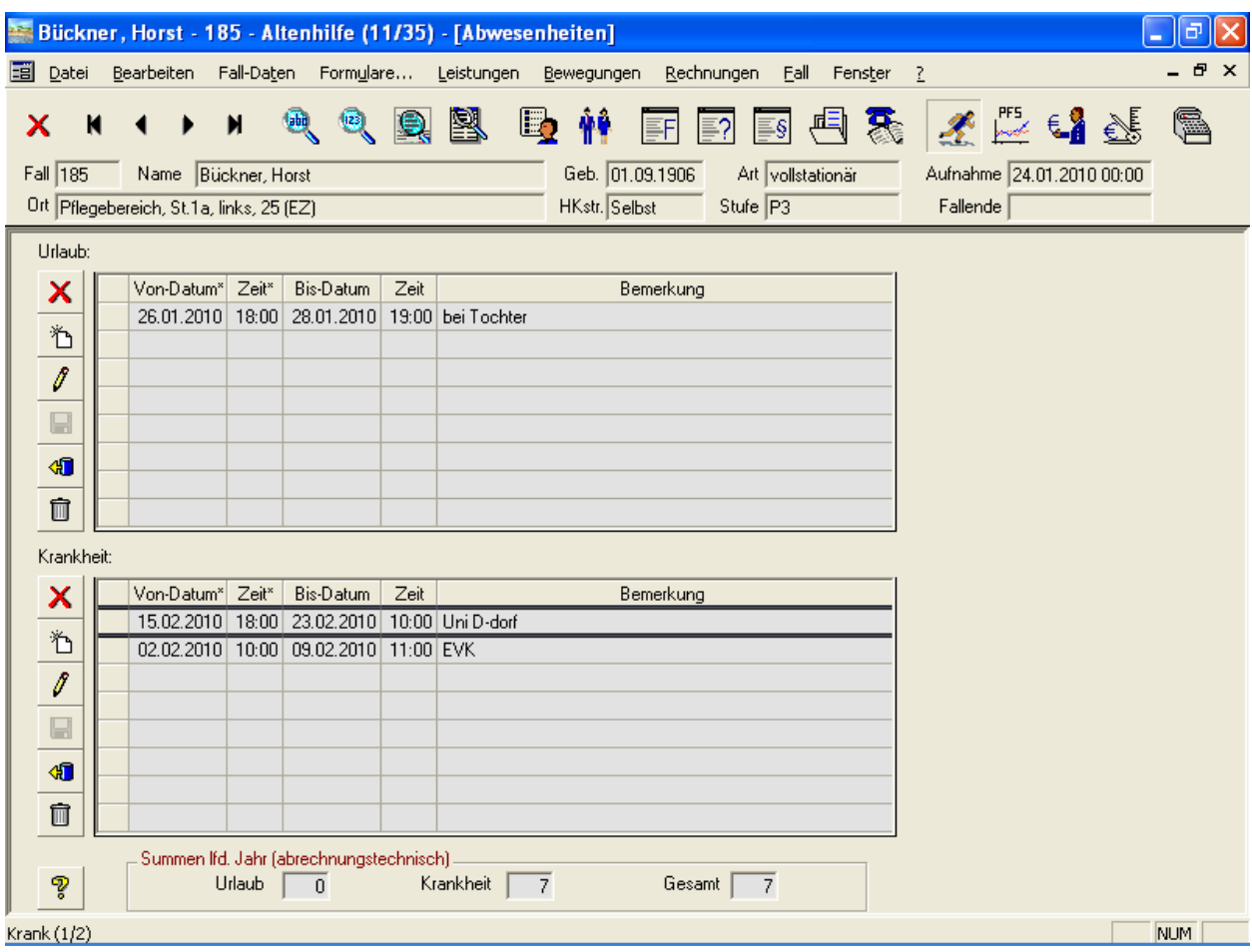

Abbildung 12: Fall • Bewegungen • Abwesenheiten

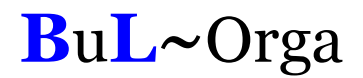

#### 2.10.5. Entlassung

In Abbildung 13 werden die Daten der Entlassung eingegeben. Handelt es sich um eine Entlassung in eine andere Einrichtung, berechnet OAsE® für den Entlasstag keine Pflegekosten mehr. Ebenso schlägt dieser Fall in der Belegungsstatistik dann mit einem Tag weniger zu Buche.

| $\Box$<br>Bückner, Horst - 185 - Altenhilfe (11/35) - [Entlassung]<br>H                                                                                                    |               |
|----------------------------------------------------------------------------------------------------|---------------|
| 團<br>Bearbeiten<br>Leistungen Bewegungen<br>Datei<br>Fall-Daten Formulare<br>Rechnungen<br>Eall Fenster<br>$\sqrt{2}$                                                                                                    | $ E$ $\times$ |
| 圣兰语季<br>凰<br>藤<br>$\blacksquare$<br>$E_{\rm D}$<br>君思<br>G<br><b>abo</b><br>$\frac{1}{2}$<br>N<br>$\mathsf{E}$ ?<br>$\blacksquare$<br>EF.<br>$\equiv$ s<br>х<br>Geb. 01.09.1906<br>Art vollstationär<br>Aufnahme 24.01.2010 00:00<br>Fall 185<br>Name Bückner, Horst<br>HKstr. Selbst<br>Stufe P3<br>Fallende 14.03.2010 12:00<br>Ort Pflegebereich, St.1a, links, 25 (EZ) |               |
| Zeitpunkte<br>Entlassung<br>×<br>C Verstorben<br>14.03.2010<br>Zeit* 12:00<br>Entlassdatum*<br>行<br>C nach Hause<br>Fallende-Datum <sup>*</sup> 14.03.2010<br>Zeit* 12:00<br>G.<br>in andere Einrichtung<br>I<br>$\Box$<br>Bemerkung:<br>40<br>Hospiz<br>Ò<br>N<br>∢<br>Þ<br>И<br>P                                                                                        |               |
| Entlassung (1/1)<br>NUM                                                                                                    |               |

Abbildung 13: Fall • Bewegungen • Entlassung

### 2.11. Pflegestufenhistorie

Die Pflegestufenhistorie (Abbildung 14) beinhaltet die chronologische Entwicklung der Pflegestufe des Falls. Ein besonderes Augenmerk ist hier auf die Leistungssets zu legen. In den Stammdaten können beliebige Leistungssets angelegt werden, denen beliebige Leistungen zugeordnet werden können. Bei einem Pflegestufenwechsel mit Leistungsset werden sodann alle Leistungen des alten Sets automatisch befristet und die des Sets der neuen Pflegestufe eingepflegt.

|            |          | Bückner, Horst - 185 - Altenhilfe (11/35) - [Pflegestufenhistorie] |                       |              |                    |              |                                                                  |                    |                |           |                                                                                                    |           |
|------------|----------|--------------------------------------------------------------------|-----------------------|--------------|--------------------|--------------|------------------------------------------------------------------|--------------------|----------------|-----------|----------------------------------------------------------------------------------------------------|-----------|
| 輔          | Datei    |                                                                    |                       |              |                    |              | Bearbeiten Fall-Daten Formulare Leistungen Bewegungen Rechnungen |                    | Eall Fenster ? |           |                                                                                                    | <b>BX</b> |
| x          | N        |                                                                    | $\blacktriangleright$ |              |                    |              |                                                                  |                    |                |           | $\mathfrak{G} \mathfrak{G} \mathfrak{g} \mathfrak{g} \mathfrak{g} \mathfrak{h} \equiv \mathbb{F} \mathfrak{g} \mathfrak{g} \mathfrak{g} \mathfrak{g} \mathfrak{g}$ | (e)       |
|            | Fall 185 |                                                                    | Name Bückner, Horst   |              |                    |              | Geb. 01.09.1906                                                  | Art vollstationär  |                |           | Aufnahme 24.01.2010 00:00                                                                                                    |           |
|            |          | Ort Pflegebereich, St.1a, links, 25 (EZ)                           |                       |              |                    |              | HKstr. Selbst                                                    | Stufe $\boxed{P3}$ |                |           | Fallende 14.03.2010 12:00                                                                                                    |           |
| ×          |          | Gültig ab*                                                         |                       | Pflegestufe* |                    | Leistungsset | Antrag vom                                                       | Bescheid vom       |                | Bemerkung |                                                                                                    |           |
|            |          | 01.03.2010                                                         | PH                    |              | PH-ohne<br>P3-ohne |              |                                                                  |                    |                |           |                                                                                                    |           |
| も          |          | 24.01.2010 P3                                                      |                       |              |                    |              |                                                                  |                    |                |           |                                                                                                    |           |
| 8          |          |                                                                    |                       |              |                    |              |                                                                  |                    |                |           |                                                                                                    |           |
| $\Box$     |          |                                                                    |                       |              |                    |              |                                                                  |                    |                |           |                                                                                                    |           |
| $\bigcirc$ |          |                                                                    |                       |              |                    |              |                                                                  |                    |                |           |                                                                                                    |           |
|            |          |                                                                    |                       |              |                    |              |                                                                  |                    |                |           |                                                                                                    |           |
| 茴          |          |                                                                    |                       |              |                    |              |                                                                  |                    |                |           |                                                                                                    |           |
| P          |          |                                                                    |                       |              |                    |              |                                                                  |                    |                |           |                                                                                                    |           |
|            |          |                                                                    |                       |              |                    |              |                                                                  |                    |                |           |                                                                                                    |           |
|            |          |                                                                    |                       |              |                    |              |                                                                  |                    |                |           |                                                                                                    |           |
|            |          |                                                                    |                       |              |                    |              |                                                                  |                    |                |           |                                                                                                    |           |
|            |          |                                                                    |                       |              |                    |              |                                                                  |                    |                |           |                                                                                                    |           |
|            |          |                                                                    |                       |              |                    |              |                                                                  |                    |                |           |                                                                                                    |           |
|            |          |                                                                    |                       |              |                    |              |                                                                  |                    |                |           |                                                                                                    |           |
|            |          |                                                                    |                       |              |                    |              |                                                                  |                    |                |           |                                                                                                    |           |
|            |          |                                                                    |                       |              |                    |              |                                                                  |                    |                |           |                                                                                                    |           |
|            |          |                                                                    |                       |              |                    |              |                                                                  |                    |                |           |                                                                                                    |           |
|            |          |                                                                    |                       |              |                    |              |                                                                  |                    |                |           |                                                                                                    |           |
|            |          | Pflegestufenhistorie (1/2)                                         |                       |              |                    |              |                                                                  |                    |                |           |                                                                                                    | NUM       |
|            |          |                                                                    |                       |              |                    |              |                                                                  |                    |                |           |                                                                                                    |           |

Abbildung 14: Fall • Pflegestufenhistorie

### 2.12. Kostenträgerzusagen

Die Kostenträgerzusagen stellen die konkrete Zuordnung der Kostenträger zum Fall dar (Abbildung 15). Hier werden unter anderem die zu bebuchenden Personenkonten definiert. Diese Konten werden anhand der hinterlegten Kostenträgerstammdaten in Verbindung mit dem Konto-Kern der Aufnahmedaten (siehe Abbildung 10) vorbestückt, können aber abgeändert werden. Alternativ kann in jedem Kostenträgerstamm ein festes Konto eingetragen werden, dass dann bei allen Fällen Verwendung findet. Zum Zwecke der Plausibilität wird in den Kostenträgerstammdaten je Kostenträgergruppe ein Kontenbereich definiert, aus dem die Konten der einzelnen Kostenträger sein müssen.

|                |          |                                          |              |                |                         |            |                     |        | Bückner, Horst - 185 - Altenhilfe (11/35) - [Kostenträgerzusagen] |    |            |                          |           |                   |                   |                                                    |     |                          |                           |                         |            | a     |
|----------------|----------|------------------------------------------|--------------|----------------|-------------------------|------------|---------------------|--------|-------------------------------------------------------------------|----|------------|--------------------------|-----------|-------------------|-------------------|----------------------------------------------------|-----|--------------------------|---------------------------|-------------------------|------------|-------|
| 国 Datei        |          | Bearbeiten                               |              |                | Fall-Daten Formulare    |            |                     |        | Leistungen                                                        |    | Bewegungen |                          |           | Rechnungen        | Eall              | Fenster                                            | - ? |                          |                           |                         |            | - 8 x |
|                |          |                                          |              |                |                         |            |                     |        | 嚠                                                                 | L. |            |                          |           |                   |                   |                                                    | ā.  |                          | $\frac{1}{\sqrt{2}}$      |                         |            |       |
|                | Fall 185 |                                          |              |                | Name Bückner, Horst     |            |                     |        |                                                                   |    |            | Geb. 01.09.1906          |           |                   | Art vollstationär |                                                    |     |                          | Aufnahme 24.01.2010 00:00 |                         |            |       |
|                |          | Ort Pflegebereich, St.1a, links, 25 (EZ) |              |                |                         |            |                     |        |                                                                   |    |            | HKstr. Selbst            |           | Stufe P3          |                   |                                                    |     |                          | Fallende 14.03.2010 12:00 |                         |            |       |
| ×              |          |                                          |              | Kostenträger   |                         |            |                     | Gruppe |                                                                   |    | Konto      |                          |           | Sammelkonto       |                   |                                                    |     | Zusage Zusage ab         | Zusage bis                | <b>HKstr</b>            |            |       |
|                |          |                                          | D-DORF       |                |                         |            | Sozial              |        |                                                                   |    |            | 20180                    |           |                   | 1202              | ⊽                                                  |     | 01.03.2010               |                           | ⊽                       |            |       |
| も              |          | Rente                                    |              | WG ST DÜSSELD. |                         |            | Rente<br><b>PWG</b> |        |                                                                   |    |            | 30180                    |           |                   | 1203<br>1202      | $\overline{\mathbf{v}}$                            |     | 01.02.2010               |                           |                         |            |       |
| I              |          |                                          | 302-AOK      |                |                         |            | 302                 |        |                                                                   |    |            | 40180<br>10180           |           |                   | 1205              | $\overline{\mathbf{v}}$<br>$\overline{\mathbf{v}}$ |     | 01.02.2010<br>01.02.2010 |                           |                         |            |       |
| 딥              |          | AOK                                      |              |                |                         |            | Pflege              |        |                                                                   |    |            | 10180                    |           |                   | 1201              | $\overline{\mathbf{v}}$                            |     | 14.01.2010               |                           |                         |            |       |
|                |          |                                          | Selhstzahler |                |                         |            | Selhstzahler        |        |                                                                   |    |            | 50180                    |           |                   | 1205              | $\overline{v}$                                     |     |                          | 14.01.2010   28.02.2010   | $\overline{\mathbf{v}}$ |            |       |
| 41             |          | Gruppe <sup>*</sup> Sozial               |              |                | $\overline{\mathbf{v}}$ |            |                     |        | Kostenträger* D-DORF                                              |    |            | $\overline{\phantom{a}}$ | Konto*    |                   |                   | 20180                                              |     | Sammelkonto*             |                           |                         | 1202       |       |
| 俞              |          | $\overline{\mathsf{v}}$ Kostenzusage     |              |                |                         | Zusage vom |                     |        | H                                                                 |    |            | Ab* 01.03.2010           | ₩         | Bis               |                   | <b>But</b>                                         |     |                          | Anzahl Rechnungsausdrucke |                         |            |       |
| М              |          | Aktenzeichen / VersNr. 123-456/AK        |              |                |                         |            |                     |        |                                                                   |    |            |                          | ⊽         | Hauptkostenträger |                   |                                                    |     |                          | Vergleichsberechnung      |                         | EDI        |       |
|                |          | Höchstgrenzen                            |              | Gesamt / Monat |                         |            | Max. Betrag         |        |                                                                   |    |            | Gruppe                   |           |                   |                   | $\overline{\phantom{a}}$                           |     | Leistung                 |                           |                         |            |       |
|                |          | $\Box$ Pflege / Jahr                     |              |                |                         |            | Max. Tage           |        |                                                                   |    |            | Zusage                   |           |                   |                   |                                                    |     |                          |                           |                         |            |       |
|                |          |                                          |              |                |                         |            |                     |        |                                                                   |    |            |                          |           |                   |                   |                                                    |     |                          |                           |                         |            |       |
| $\blacksquare$ |          | Rechnungsempfänger:                      |              |                |                         |            |                     |        |                                                                   |    |            |                          |           |                   |                   |                                                    |     |                          |                           |                         |            |       |
|                |          |                                          |              |                |                         |            |                     |        |                                                                   |    |            |                          |           |                   |                   |                                                    |     |                          |                           |                         |            |       |
| P              |          | Rechnungstext                            |              |                |                         |            |                     |        |                                                                   |    |            |                          | Bemerkung |                   |                   |                                                    |     |                          |                           |                         |            |       |
|                |          |                                          |              |                |                         |            |                     |        |                                                                   |    |            |                          |           |                   |                   |                                                    |     |                          |                           |                         |            |       |
|                |          |                                          |              |                |                         |            |                     |        |                                                                   |    |            |                          |           |                   |                   |                                                    |     |                          |                           |                         |            |       |
|                |          |                                          |              |                |                         |            |                     |        |                                                                   |    |            |                          |           |                   |                   |                                                    |     |                          |                           |                         |            |       |
|                |          | Gültig bis                               |              |                | m                       |            |                     |        | □ Nicht bei Gutschrift verwenden                                  |    |            |                          |           |                   |                   |                                                    |     |                          |                           |                         |            |       |
|                |          | Kostenträgerzusagen (1/6)                |              |                |                         |            |                     |        |                                                                   |    |            |                          |           |                   |                   |                                                    |     |                          |                           |                         | <b>NUM</b> |       |

Abbildung 15: Fall • Kostenträgerzusagen

Die Felder Zusage Ab und Bis definieren, für welchen Zeitraum die Kostenzusage gilt. Zugeordnete Leistungen werden außerhalb des Kostenzusagezeitraums nicht abgerechnet (Fehlerprotokoll bei der Abrechnung).

Die Spalte HKstr zeigt an, ob es sich um einen Hauptkostenträger handelt. Die Definition eines Hauptkostenträgers ist eine Besonderheit von OAsE® : Hauptkostenträger ist der Kostenträger, bei dem für gewöhnlich die Pflegekosten abgerechnet werden. Werden bei einem anderen Kostenträger Leistungen zugeordnet, die mit Gegenleistungsautomatik eingerichtet sind (z. B. Renten oder Pflegekassenpauschale), wird bei dem Hauptkostenträger diese Leistung automatisch in Abzug gebracht.

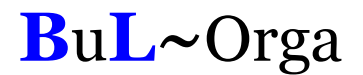

Wird ein neuer Hauptkostenträger definiert, kann OAsE® einen automatischen Kostenträgerwechsel durchführen. Hierbei werden alle Leistungen der alten Kostenträgerzusage befristet und zum neuen Kostenträger eingepflegt.

Über das Feld Vergleichsberechnung kann gesteuert werden, ob für diese Kostenzusage Vergleichsberechnungen erstellt werden sollen. Wie der Schalter bei der Neuanlage einer Kostenzusage standardmäßig gesetzt sein soll, kann bei der Kostenträgergruppe eingestellt werden.

Mit den Höchstgrenzen kann eine Restkostenberechnung gesteuert werden. Sobald die Höchstgrenze überschritten wird, wird automatisch der überschüssige Betrag mittels der hinterlegten Leistung an die hinterlegte Zusage (z.B. Selbstzahler) fakturiert. Bei der Höchstgrenze Gesamt/Monat bezieht sich der Max. Betrag auf die Monatsgesamtsumme zur Zusage. Ist die Höchstgrenze Pflege/Jahr aktiviert, kann sowohl ein Max. Betrag als auch Max. Tage eingegeben werden. Die Berechnung der Höchstgrenze bezieht sich in diesem Fall nur auf Pflegeleistungen und auf das Kalanderjahr. Die Höchstgrenze ist erreicht, sobald einer der beiden Max. Werte zutrifft.

Des Weiteren kann ein abweichender Rechnungsempfänger angegeben werden. Für Selbstzahler kann dies eine beliebige Bezugsperson des Falls sein, für alle anderen ein Ansprechpartner des Kostenträgers. Außerdem besteht in den Stammdaten des Kostenträgers (ohne Abbildung) die Möglichkeit, eine Abrechnungsstelle zu hinterlegen.

### 2.13. Leistungszuordnungen

Zuerst wird ein Leistungskatalog aufgebaut (ohne Abbildung), der dann in sämtlichen Fällen benutzt werden kann. Im Fall geschieht die Zuordnung und Bearbeitung der Leistungen im Leistungsplan. OAsE® kennt die sechs vordefinierten Leistungsarten Barbeträge, Pflegeleistungen, Kassenleistungen, Renten/Eigenanteile, Sozialleistungen und Zusatzleistungen (siehe Abbildung 16). Zusätzlich können in OAsE ® bis zu fünf Leistungsarten selbst definiert werden. In Abbildung 16 ist z. B. die zusätzliche Leistungsart Inko definiert worden. Für die Anzeige aller zugeordneten Leistungen eines Falls dient die Leistungsübersicht.

|          |              |                                                                      | Bückner, Horst - 185 - Altenhilfe (11/35) - [Leistungsübersicht] |            |               |                                                           |                                                    |                                                               |                                           |               |
|----------|--------------|----------------------------------------------------------------------|------------------------------------------------------------------|------------|---------------|-----------------------------------------------------------|----------------------------------------------------|---------------------------------------------------------------|-------------------------------------------|---------------|
| ▦        | Datei        | Bearbeiten                                                           | Fall-Daten Formulare                                             | Leistungen | Bewegungen    | Rechnungen                                                | Eall<br>Fenster<br>$\frac{2}{2}$                   |                                                               | $\mathbf{F}$<br>$\boldsymbol{\mathsf{x}}$ |               |
| Fall 185 |              | K<br>Name Bückner, Horst<br>Ort Pflegebereich, St.1a, links, 25 (EZ) |                                                                  | 図          | HKstr. Selbst | Geb. 01.09.1906<br>Art $\sqrt{v}$<br>Stufe <sup>[P]</sup> | Barbeträge<br>Pflegeleistungen<br>Kassenleistungen | 肝5<br>。<br>€.<br>Shift+Ctrl+B<br>Shift+Ctrl+P<br>Shift+Ctrl+K | DO.<br>DO.                                |               |
|          |              | Gruppe*                                                              | Leistung*                                                        | Gültig ab* | Gültig bis    | Koster                                                    | Renten/Eigenanteile                                | Shift+Ctrl+E                                                  | Preis*                                    | Turr          |
| ×        |              | <b>INV</b>                                                           | <b>INV-EZ</b>                                                    | 01.03.2010 |               | D-DORF (01.03.10-b                                        | Sozialleistungen                                   | Shift+Ctrl+O                                                  | 11,77                                     |               |
|          |              | <b>PK</b>                                                            | <b>PKH</b>                                                       | 01.03.2010 |               | AOK (14.01.10-belief                                      | Zusatzleistungen                                   | Shift+Ctrl+Z                                                  | 1.825,00                                  |               |
| 个        |              | <b>PK</b>                                                            | <b>PKH</b>                                                       | 01.03.2010 |               | D-DORF (01.03.10-b)                                       | Inko                                               |                                                               | $-1.825,00$                               |               |
| I        |              | Pflege                                                               | <b>PH</b>                                                        | 01.03.2010 |               | D-DORF (01.03.10-b)                                       | Tagespflege                                        |                                                               | 87.30                                     |               |
|          |              | Renten                                                               | Rente-A                                                          | 01.03.2010 |               | Rente (01.02.10-beli                                      | Kurz                                               |                                                               | 1.235,17                                  |               |
| ⊟        |              | Renten                                                               | Rente-A                                                          | 01.03.2010 |               | D-DORF (01.03.10-b)                                       | Leistungsübersicht                                 | Shift+Ctrl+L                                                  | $-1.235,17$                               |               |
| 41       |              | Sozial                                                               | <b>PWG</b>                                                       | 01.03.2010 |               | WG ST DÜSSELD. L                                          |                                                    |                                                               | 329,56                                    |               |
|          |              | Sozial                                                               | PWG                                                              | 01.03.2010 |               | D-DORF (01.03.10-beliebig)J                               |                                                    | 100                                                           | $-329,56$                                 |               |
| Ô        |              | U+V                                                                  | U                                                                | 01.03.2010 |               | D-DORF (01.03.10-beliebig)-J                              |                                                    | 100                                                           | 17,70                                     |               |
|          |              | U+V                                                                  | v                                                                | 01.03.2010 |               | D-DORF (01.03.10-beliebig)J                               |                                                    | 100                                                           | 11,80                                     |               |
| P        |              | <b>INV</b>                                                           | <b>INV-EZ</b>                                                    | 24.01.2010 |               | 28.02.2010 Selbstzahler (14.01.10-28.02.10)-J             |                                                    | 100                                                           | 11,77                                     |               |
|          |              | <b>PK</b>                                                            | PK3                                                              | 24.01.2010 |               | 28.02.2010 AOK (14.01.10-beliebig) J                      |                                                    | 100                                                           | 1.510,00                                  |               |
|          |              | PK.                                                                  | PK3                                                              | 24.01.2010 |               | 28.02.2010 Selbstzahler (14.01.10-28.02.10) J             |                                                    | 100                                                           | $-1.510,00$                               |               |
|          |              | Pflege                                                               | P <sub>3</sub>                                                   | 24.01.2010 |               | 28.02.2010 Selbstzahler (14.01.10-28.02.10)J              |                                                    | 100                                                           | 72.52                                     |               |
|          |              | U+V                                                                  | U                                                                | 24.01.2010 |               | 28.02.2010 Selbstzahler (14.01.10-28.02.10)-J             |                                                    | 100                                                           | 17,70                                     |               |
|          |              | U+V                                                                  | V                                                                | 24.01.2010 |               | 28.02.2010 Selbstzahler (14.01.10-28.02.10)-J             |                                                    | 100                                                           | 11,80                                     |               |
|          |              |                                                                      |                                                                  |            |               |                                                           |                                                    |                                                               |                                           |               |
|          |              |                                                                      |                                                                  |            |               |                                                           |                                                    |                                                               |                                           |               |
|          |              |                                                                      |                                                                  |            |               |                                                           |                                                    |                                                               |                                           |               |
|          |              |                                                                      |                                                                  |            |               |                                                           |                                                    |                                                               |                                           |               |
|          |              |                                                                      |                                                                  |            |               |                                                           |                                                    |                                                               |                                           |               |
|          |              |                                                                      |                                                                  |            |               |                                                           |                                                    |                                                               |                                           |               |
|          | $\leftarrow$ |                                                                      |                                                                  |            |               |                                                           |                                                    |                                                               |                                           | $\rightarrow$ |
|          |              | Alle Leistungen anzeigen                                             |                                                                  |            |               |                                                           |                                                    |                                                               | <b>NUM</b>                                |               |
|          |              |                                                                      |                                                                  |            |               |                                                           |                                                    |                                                               |                                           |               |

Abbildung 16: Fall • Leistungsübersicht

In den einzelnen Leistungsplänen können lediglich Leistungen zugeordnet werden, die für diese Leistungsart konfiguriert sind. Außerdem müssen die Leistungen zu der Pflegeart und Pflegestufe des Falls passen (z. B. Abbildung 17). Durch diese Konfigurierbarkeit des Leistungskataloges ist die Leistungszuordnung und Leistungsbearbeitung im Fall sehr übersichtlich, intuitiv, schnell und resistent gegen Falscheingaben.

|           |          |                                          | Bückner, Horst - 185 - Altenhilfe (11/35) - [Kassenleistungen] |                          |               |                                                              |                                        |                            |
|-----------|----------|------------------------------------------|----------------------------------------------------------------|--------------------------|---------------|--------------------------------------------------------------|----------------------------------------|----------------------------|
| m         | Datei    |                                          | Bearbeiten Fall-Daten Formulare Leistungen Bewegungen          |                          |               | Rechnungen<br>Eall<br>Fenster <sub>2</sub>                   |                                        | <b>B</b> X                 |
|           | K        | M                                        | 圓<br>⑱<br>匭                                                    | <u>r</u>                 | <b>D</b> 怜    | 医国伯费 医后身牙<br>FF                                              |                                        | œ.                         |
|           | Fall 185 | Name Bückner, Horst                      |                                                                |                          |               | Geb. 01.09.1906<br>Art vollstationär                         | Aufnahme 24.01.2010 00:00              |                            |
|           |          | Ort Pflegebereich, St.1a, links, 25 (EZ) |                                                                |                          | HKstr. Selbst | Stufe P3                                                     | Fallende 14.03.2010 12:00              |                            |
| ×         |          | Gruppe*<br><b>PK</b>                     | Leistung*<br><b>PKH</b>                                        | Gültig ab*<br>01.03.2010 | Gültig bis    | Kostenträgerzusage*<br>AOK (14.01.10-beliebig)-J             | $\mathcal{Z}^{\times}$<br>Menge<br>100 | Preis*<br>Turr<br>1.825,00 |
|           |          | <b>PK</b>                                | <b>PKH</b>                                                     | 01.03.2010               |               | D-DORF (01.03.10-beliebig)-J                                 | 100                                    | $-1.825,00$<br>N           |
| も         |          | PK.                                      | PK3                                                            | 24.01.2010               |               | 28.02.2010 AOK (14.01.10-beliebig) J                         | 100                                    | 1.510,00                   |
| 8         |          | PK.                                      | PK3                                                            |                          |               | 24.01.2010   28.02.2010   Selbstzahler (14.01.10-28.02.10)-J | 100                                    | $-1.510,00$                |
|           |          |                                          |                                                                |                          |               |                                                              |                                        |                            |
| $\Box$    |          |                                          |                                                                |                          |               |                                                              |                                        |                            |
| $\bullet$ |          |                                          |                                                                |                          |               |                                                              |                                        |                            |
| Û         |          |                                          |                                                                |                          |               |                                                              |                                        |                            |
|           |          |                                          |                                                                |                          |               |                                                              |                                        |                            |
| P         |          |                                          |                                                                |                          |               |                                                              |                                        |                            |
|           |          |                                          |                                                                |                          |               |                                                              |                                        |                            |
|           |          |                                          |                                                                |                          |               |                                                              |                                        |                            |
|           |          |                                          |                                                                |                          |               |                                                              |                                        |                            |
|           |          |                                          |                                                                |                          |               |                                                              |                                        |                            |
|           |          |                                          |                                                                |                          |               |                                                              |                                        |                            |
|           |          |                                          |                                                                |                          |               |                                                              |                                        |                            |
|           |          |                                          |                                                                |                          |               |                                                              |                                        |                            |
|           |          |                                          |                                                                |                          |               |                                                              |                                        |                            |
|           |          |                                          |                                                                |                          |               |                                                              |                                        |                            |
|           | $\leq$   |                                          |                                                                |                          |               |                                                              |                                        | ≯                          |
|           |          | Kassenleistungen (1/4)                   |                                                                |                          |               |                                                              |                                        | NUM                        |

Abbildung 17: Fall • Kassenleistungen

Der angezeigte Preis in den Leistungsplänen ist immer der nächste abrechenbare, welcher anhand der Preishistorie der Leistung aus dem Leistungskatalog ermittelt wird.

Erledigte Leistungen, also nicht mehr abrechenbare, werden grau dargestellt.

In OAsE® können Leistungen angelegt werden, die täglich, monatlich, monatlich im Voraus, jährlich oder einzeln abgerechnet werden.

## 3. Die Abrechnung

### 3.1. Allgemein

Beim Abrechnungslauf bildet OAsE® anhand der Leistungspläne, also der fallbezogenen Zuordnung von Leistungen zu Kostenträgerzusagen, die Rechnungspositionen. Ebenfalls werden hierbei die zu bebuchenden Personen-, Erlöskonten und Kostenstellen ermittelt. Insbesondere können folgende Funktionalitäten Verwendung finden:

- Pflegekassenpauschale: Automatische Berücksichtigung der Höchstgrenze bzw. anteilige Berechnung
- Pflegekassenpauschale und Abwesenheiten: Obergrenze für die Berücksichtigung von Abwesenheitstagen pro Kalenderjahr kann gesetzt werden
- Abwesenheiten in Verbindung mit täglichen Leistungen: Verwendung einer Ersatzleistung in Abhängigkeit von Krankheit, Urlaub oder Sonstigem mit und ohne Berücksichtigung einer Tageregel
- Tägliche Leistungen: Mal 30,42 bei Berechnung für einen ganzen Monat
- Steuerung täglicher Leistungen ab einer bestimmten Anzahl Ersatzleistungen pro Kalenderjahr: wieder Hauptleistung / keine weitere Berechnung und ob dies nur für Selbstzahler gilt
- Monatliche Ersatzleistung, wenn am Monatsersten und oder Monatsletzten abwesend
- Speziell für Thüringen: Berechnung des Rückerstattungsbetrages bei Abwesenheit via Bewohneranteil
- dynamische Kostenstellenfindung

Während der Abrechnung werden eine ganze Reihe Plausibilitäten durchgeführt. Sollte es zu Konflikten kommen, werden diese Positionen übersprungen. Am Ende zeigt OAsE® dann ein Fehlerprotokoll mit allen aufgetretenen Unstimmigkeiten an.

Die Rechnungsdaten speichert OAsE® dokumentenecht ab. D.h., dass sämtliche Rechnungstexte, Bezeichnungen, Anschriften und Konten nachträglich unveränderbar sind.

Das Erscheinungsbild der Rechnungen kann individuell angepasst werden. Je Kostenträgergruppe kann sogar eine separate Rechnungsvorlage hinterlegt werden. Ein Standardlayout ist beispielhaft in Abbildung 18 zu sehen.

### **Musterhaus Altenheim**

Musterhaus Altenheim, Münsterstr. 261, 40470 Düsseldorf

Frau Janine Bückner Deutzer Str. 150 40229 Düsseldorf Telefon: 0211-9084-112 Telefax: 0211-9084-181 IK-Nr.: 510720078

Abgerechnet bis: 28.02.2010 Gedruckt am: 14.02.2010

Bitte bei Zahlung angeben Debitoren-Nr.: 50180 Rechnungs-Nr.: 12013301 Rechnungsdatum: 14.02.2010

Seite 1 von 1

Sachbearbeiter

Frau Petra Schmitz Tel.: 0211-9084-112

#### Rechnung

Aktenzeichen: Aufnahmedatum: 24.01.2010 Aufn.Nr.: 185 Geboren am: 01.09.1906 Bewohner: Bückner, Horst Entlassdatum: 14.03.2010 Anschrift: Münsterstr. 261, D-40470 Düsseldorf Fallendedatum: 14.03.2010 Leistung Preis € Zeitraum Menge Betrag € Pflegekosten Stufe 3 24.01.2010 - 31.01.2010  $8,00$  $72,52$ 580,16 Unterkunft 24.01.2010 - 31.01.2010  $8,00$  $17,70$ 141,60 24.01.2010 - 31.01.2010 Verpflegung 8.00 11,80 94,40 Investivkosten 24.01.2010 - 31.01.2010 8,00 94,16 11,77 Summe:  $910,32$ Leistung Zeitraum Menge Preis $\epsilon$ Betrag € Pflegepauschale Stufe 3 24.01.2010 - 31.01.2010  $-682,74$  $-682,74$ 1,00 - anteilig -Summe:  $-682,74$ 227,58

Rechnungsbetrag:

Der Rechnungsbetrag wird von Konto 123123123 (Frau Janine Bückner) bei SSK D-dorf (30050110) abgebucht.

Bankverbindung BKD-Bank - Duisburg SSK - Düsseldorf

Konto-Nr. 30050110 123456789<br>1234565555 30050110

 $BLZ$ 

Steuer-Nummer 123/4567/8901

Abbildung 18: Rechnungsansicht

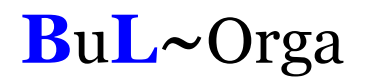

An verschiedenen Stellen können Zusatztexte für die Rechnungserstellung definiert werden. Es kann ein Zusatztext für alle Rechnungen des Mandanten (z.B.: "Wir wünschen ein frohes Weihnachtsfest."), für die Rechnungen einer Kostenträgergruppe, eines Kostenträgers und einer Kostenträgerzusage angegeben werden. Die Verwendung dieser Zusatztexte kann terminlich befristet werden.

Eine Übersicht aller Rechnungen wird im Rechnungsjournal angezeigt. Das Rechnungsjournal kann fallbezogen oder fallübergreifend angezeigt werden. Hierzu können etliche Filtereinstellungen eingegeben werden (siehe Abbildung 19). Für eine individuelle Auswahlmenge des Rechnungsjournals kann der Rechnungsdruck veranlasst werden, eine Rechnungsliste, Rechnungspositionsliste oder Forderungen-Abzugs-Liste erstellt werden. Des Weiteren ist die Erstellung einer Inko-Zusammenfassung möglich.

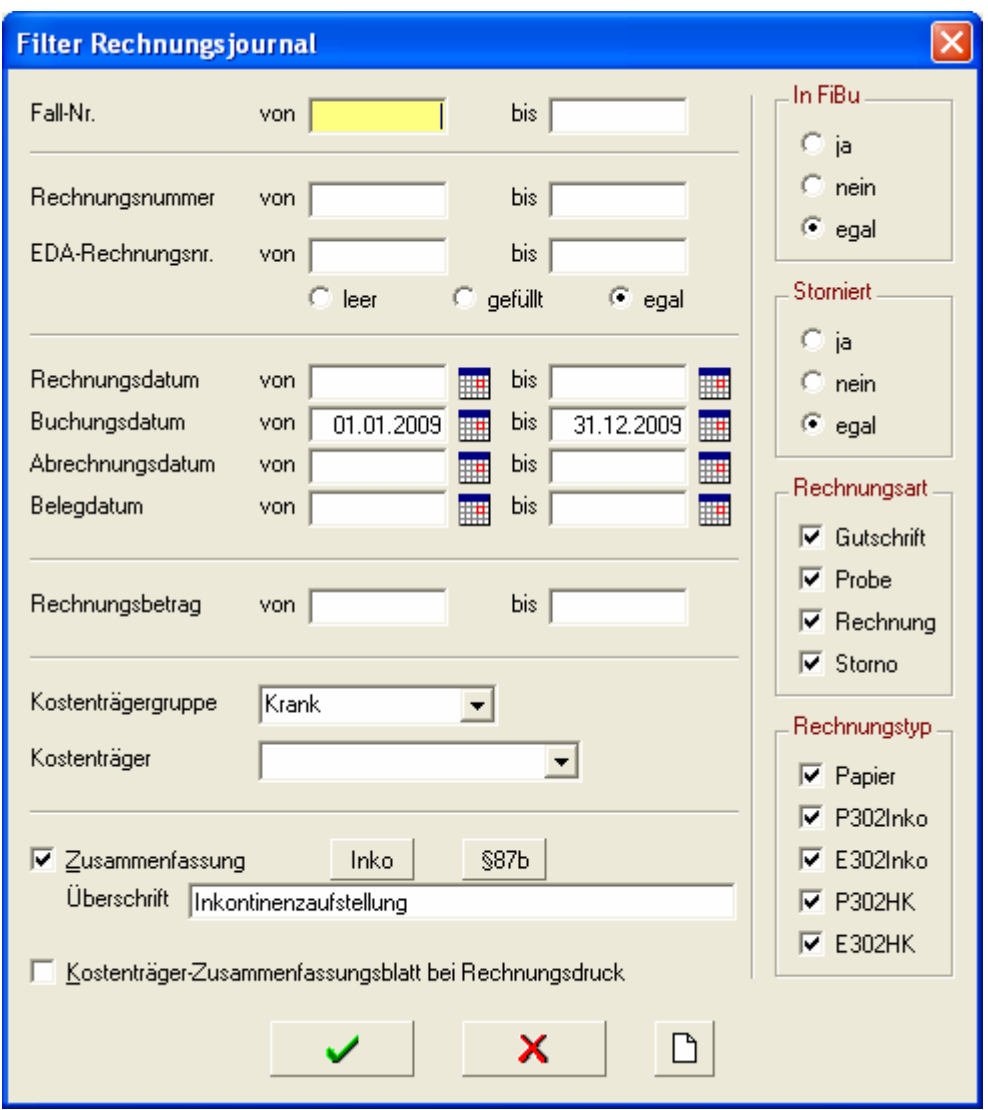

Abbildung 19: Filtereinstellungen Rechnungsjournal

Eine komplette Monatsabrechnung ist für gewöhnlich in wenigen Minuten erledigt (Richtwert: 200 Fälle mit über 500 zu erstellenden Rechnungen bei 2,4 GHz CPU mit 256 MB Hauptspeicher unter 2:30 Minuten).

### 3.2. Kontenfindung

#### 3.2.1. Debitorenkonten

Bei der Rechnungserstellung wird das zu bebuchende Debitorenkonto der entsprechenden Kostenträgerzusage entnommen.

#### 3.2.2. Erlöskonten

Im Leistungskatalog kann zu jeder Leistung eine Preishistorie hinterlegt werden. Bei dem Preis sind die Erlöskonten in Abhängigkeit zu der Kostenträgerart hinterlegt (siehe Abbildung 20). Das bedeutet, dass ein und dieselbe Leistung auf verschiedene Erlöskonten gebucht werden kann, je nachdem bei was für einem Kostenträger sie abgerechnet wird. Dies hat den Vorteil, dass der Leistungskatalog recht klein und damit überschaubar bleibt.

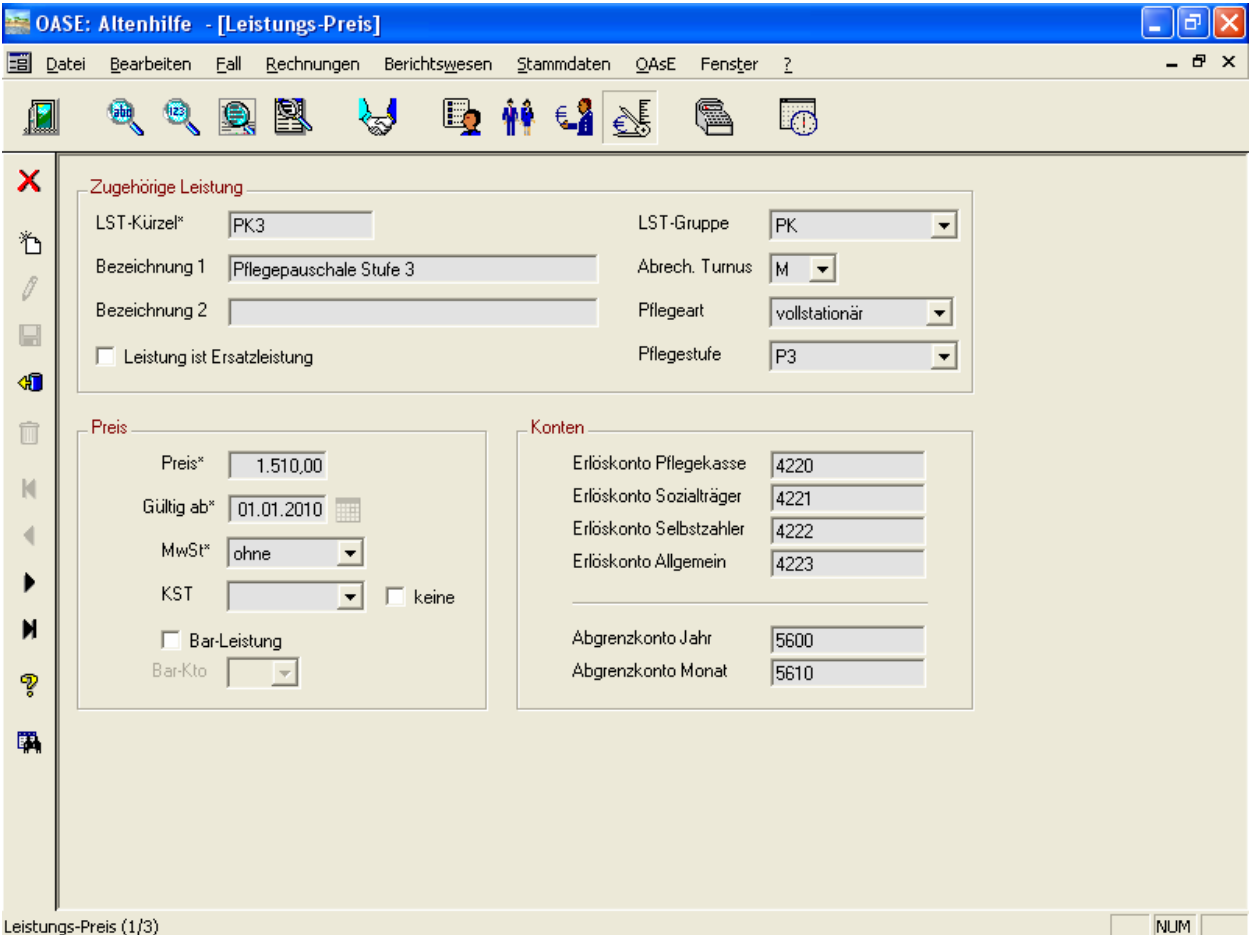

Abbildung 20: Stammdaten • Leistungen • Preise

Bzgl. der periodengerechten Abgrenzung kann OAsE® sowohl auf Jahresebene wie auch auf Monatsebene abgrenzen. Auch hierfür werden die entsprechenden Konten beim Leistungspreis (siehe Abbildung 20) gepflegt.

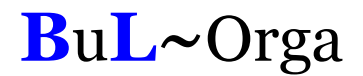

Sollte eine Leistung als Bar-Leistung eingerichtet sein, wird das zu bebuchende Verrechnungskonto ebenfalls beim Leistungspreis definiert. Hier kann angegeben werden, ob auf das leistungsempfängerabhängige Bar-Konto 1, 2 oder 3 bebucht werden soll. Das konkrete Verrechnungskonto entnimmt OAsE® dann den Leistungsempfängerstammdaten (siehe Abbildung 2)

#### 3.2.3. Kostenstellen

Kostenstellen können in OAsE® an folgenden Stellen hinterlegt werden:

- **Leistungspreis**
- Aufenthaltsort (bei jeder der vier Ebenen)
- **P**flegestufe
- **P**flegeart

Wie OAsE® die zu bebuchende Kostenstelle ermittelt, kann individuell konfiguriert werden. Prinzipiell wird zuerst gesteuert, ob die zu bebuchende Kostenstelle hierarchisch gesucht oder zusammengesetzt werden soll. Danach wird die Reihenfolge definiert (siehe Abbildung 21).

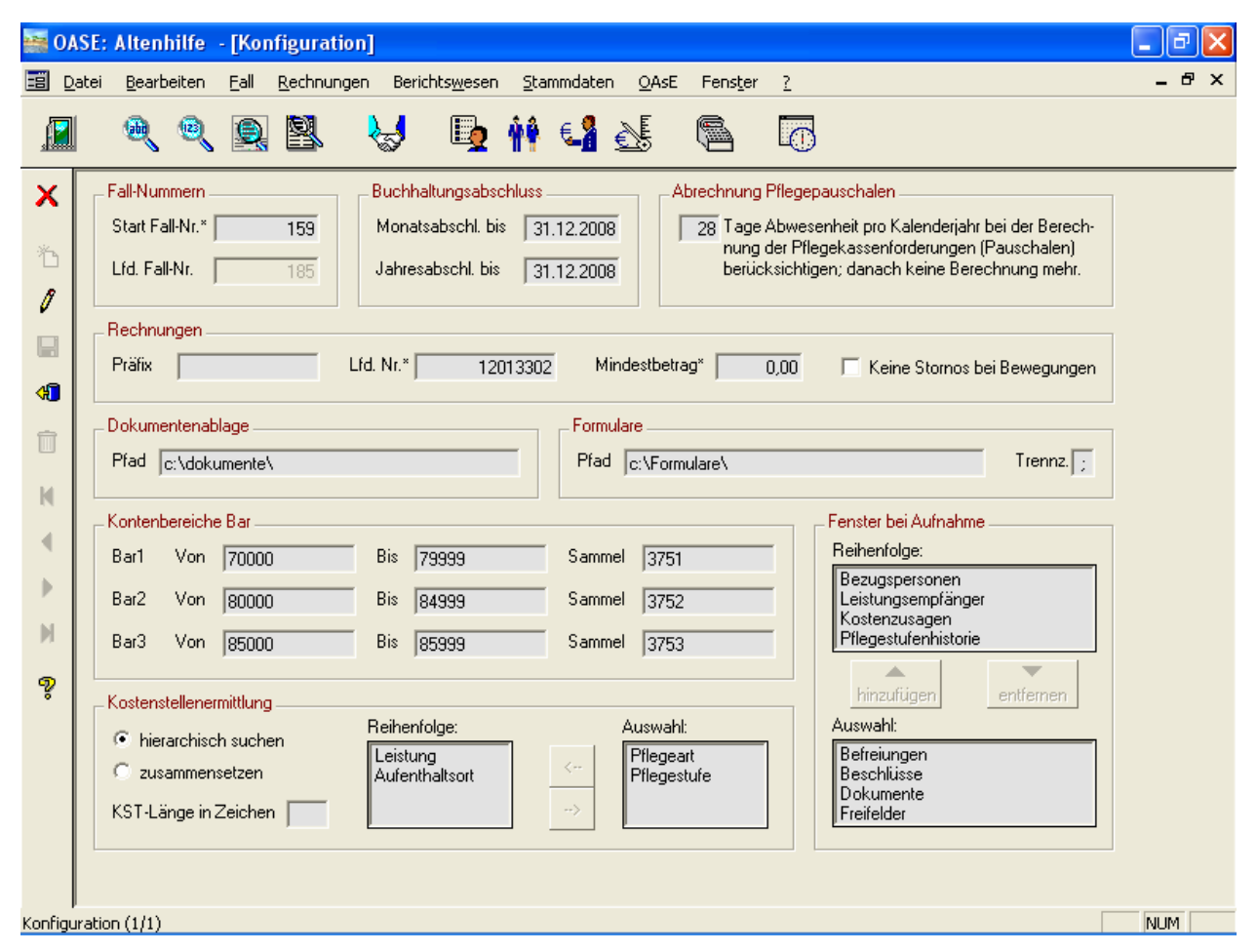

Abbildung 21: Stammdaten • Mandant • Konfiguration

### 3.3. Gesamtabrechnung

OAsE® kennt die zwei Varianten Gesamtabrechnung Bewohner (siehe Abbildung 22) und Gesamtabrechnung Kostenträger (siehe Abbildung 23). Die jeweiligen Unterfenster zeigen die abrechenbaren Bewohner bzw. Kostenträger zum Abrechnung-bis-Datum an. Dort können die gewünschten Fälle bzw. Kostenträger ausgewählt werden, die OAsE® konkret mit den eingestellten Parametern abrechnen soll.

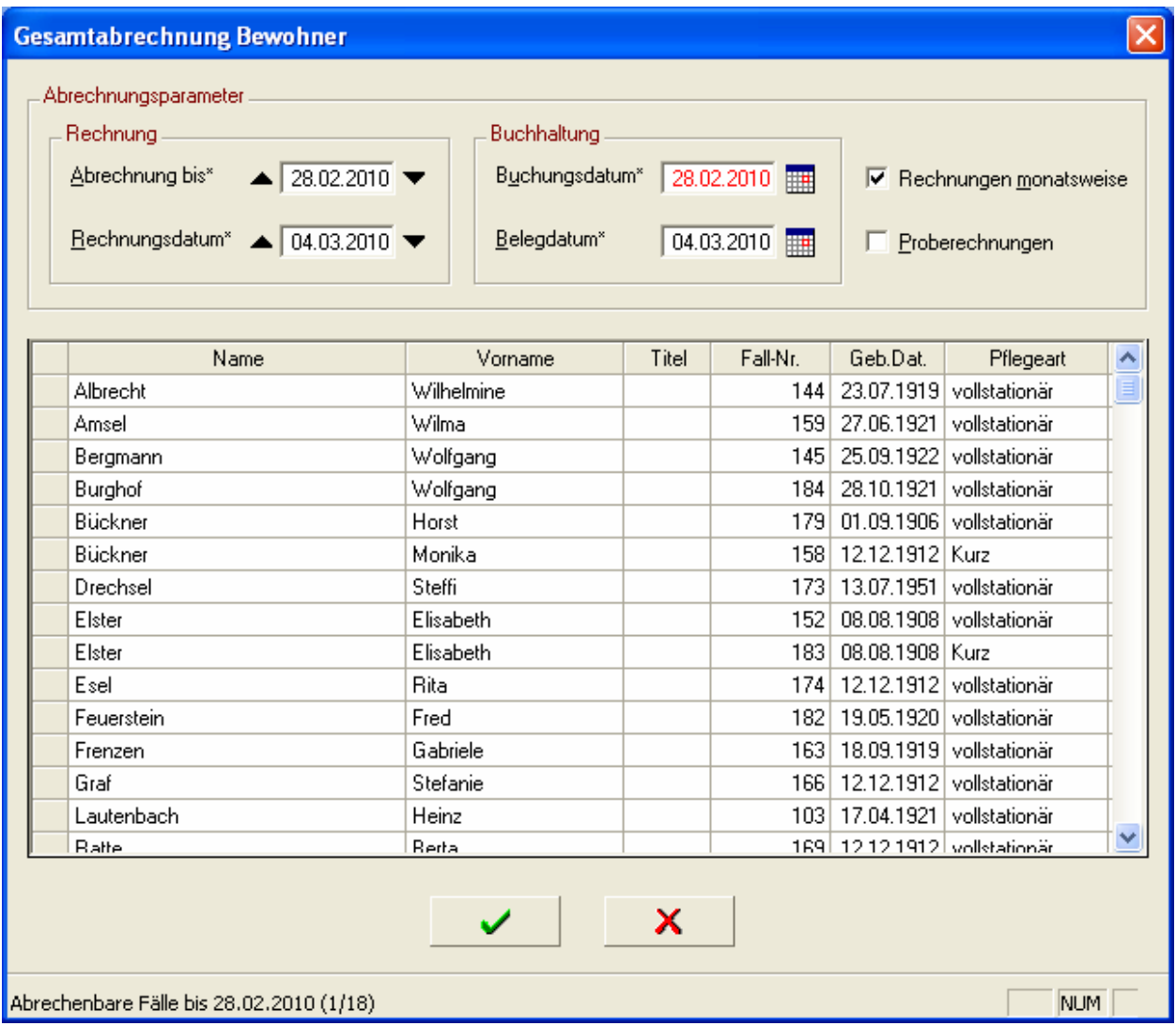

Abbildung 22: Gesamtabrechnung Bewohner

| Rechnung                 | Abrechnung bis* ▲ 30.04.2010 | Buchhaltung<br>Buchungsdatum* | 30.04.2010        | <b>▽</b> Rechnungen monatsweise   |
|--------------------------|------------------------------|-------------------------------|-------------------|-----------------------------------|
|                          | Rechnungsdatum* 4 04.05.2010 | Belegdatum*                   | 04.05.2010        | <b>▽</b> Proberechnungen          |
| J/N                      | Kstr-Gruppe                  | Kstr-Gruppe                   | Kostenträger      | Abrechenbare<br>Fälle<br>$\equiv$ |
| ╔                        | Krank                        | Krank                         | AOK-D-K           | 2                                 |
| $\overline{\phantom{1}}$ | PWG                          | Krank                         | BEK-D-I           | 3                                 |
| ⊽                        | Pflege                       | Krank                         | <b>rESTKOSTEN</b> | 1                                 |
| ⊽                        | Rente                        | <b>PWG</b>                    | SA-D-PWG          | 3                                 |
| ⊽                        | Selbstzahler                 | Pflege                        | AOK.              | 19                                |
| ◸                        | Sozial                       | Pflege                        | AOK D'DORF        | 4                                 |
| $\overline{\mathbf{v}}$  | \$87 <sub>b</sub>            | Pflege                        | AOK-D             | 2                                 |
|                          |                              | Pflege                        | <b>BARMER</b>     | 2                                 |
|                          |                              | Pflege                        | <b>BKK FORD</b>   | 1                                 |
|                          |                              | Pflege                        | BKK-Krupp         | 1                                 |
|                          |                              | Pflege                        | Barmer            | 1                                 |
|                          |                              | Rente                         | Rente             | 4                                 |
|                          |                              | Selbstzahler                  | <b>SELBST</b>     | 3                                 |
|                          |                              | Selbstzahler                  | Selbstzahler      | 17                                |

Abbildung 23: Gesamtabrechnung Kostenträger

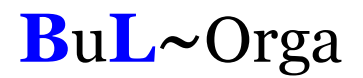

### 3.4. Einzelabrechnung

Eine Einzelabrechnung kann direkt aus dem Fall heraus angestoßen werden. Hier kennt OAsE® die Fall-Abrechnung (siehe Abbildung 24) und die Fall-Abrechnung Kostenträger (siehe Abbildung 25).

Die Fall-Abrechnung rechnet alle abrechenbaren Positionen des Falls zu dem Abrechnung-bis-Datum mit den angegebenen Parametern ab. Bei der Fall-Abrechnung Kostenträger können die gewünschten Kostenträger des Falls, die OAsE® abrechnen soll, ausgewählt werden.

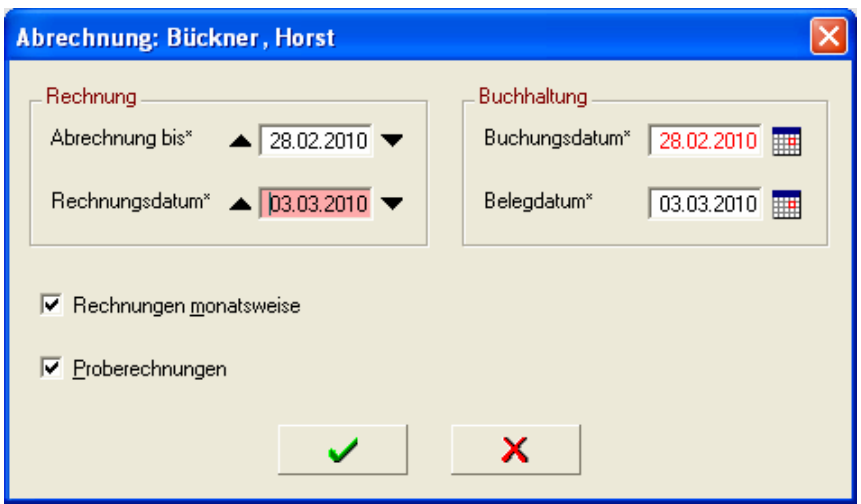

Abbildung 24: Fall-Abrechnung

| Abrechnungsparameter        | Kostenträgerabrechnung: Bückner, Horst                                                       |                                   |                                |                                                                               |  |
|-----------------------------|----------------------------------------------------------------------------------------------|-----------------------------------|--------------------------------|-------------------------------------------------------------------------------|--|
| Rechnung<br>Abrechnung bis* | $\blacktriangle$ 31.03.2010 $\blacktriangledown$<br>Rechnungsdatum <sup>*</sup> ▲ 04.03.2010 | <b>Buchhaltung</b><br>Belegdatum* | 04.03.2010                     | $\overline{\triangledown}$ Rechnungen monatsweise<br><b>▽</b> Proberechnungen |  |
| J/N<br>⊽                    | Kstr-Gruppe<br><b>PWG</b>                                                                    | Kstr-Gruppe<br><b>PWG</b>         | Kostenträger<br>WG ST DÜSSELD. | Abrechenbare<br>Positionen                                                    |  |
| ⊽<br>⊽                      | Pflege<br>Rente                                                                              | Pflege<br>Rente                   | AOK.<br>Rente                  |                                                                               |  |
| ⊽                           | Sozial                                                                                       | Sozial                            | D-DORF                         |                                                                               |  |
|                             |                                                                                              |                                   |                                |                                                                               |  |
|                             |                                                                                              |                                   |                                |                                                                               |  |

Abbildung 25: Fall-Abrechnung Kostenträger

## 3.5. Vergleichsberechnung

Mit OAsE® können die Vergleichsberechnungen für die Pflegekassen automatisiert erstellt werden; entweder direkt aus dem Fall heraus oder als Massenbearbeitung über viele Fälle. Bei der Vergleichsberechnung handelt es sich nicht um eine Abrechnung sondern um eine Formularerstellung (siehe Abbildung 26).

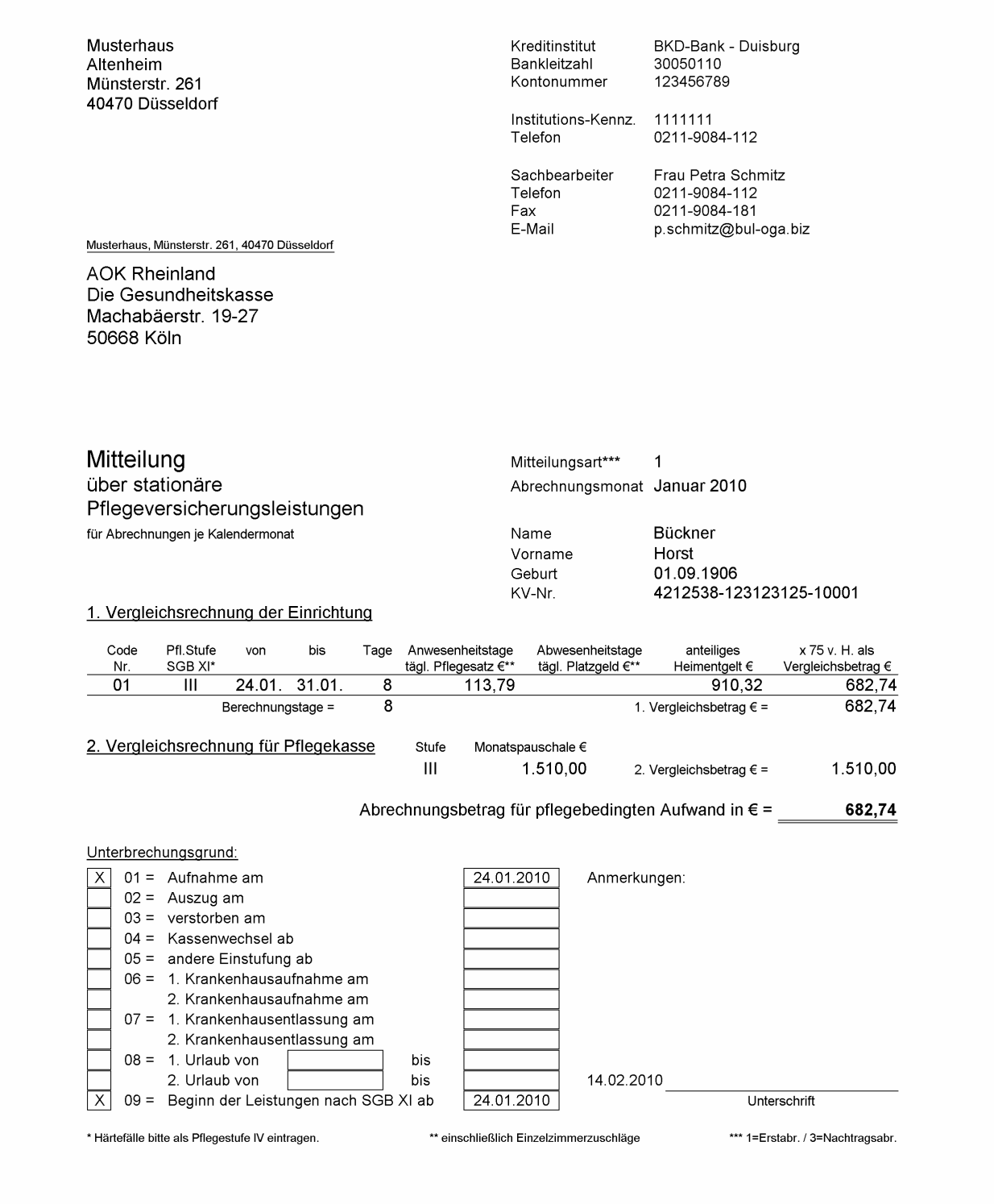

Abbildung 26: Vergleichsberechnung

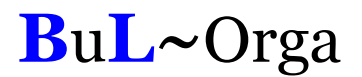

### 3.6. Inkontinenzaufstellung

Nach erfolgter Abrechnung können mit OAsE® über das Rechnungsjournal die Inkontinenzaufstellungen für die Pflegekassen samt zugehörigem Rechnungsavis erstellt werden. Optional kann ein elektronischer Rechnungsversand nach § 302 mit unserem EDI-Inko-Modul erfolgen.

|                                                                                                    | Musterhaus Altenheim, Münsterstr. 261, 40470 Düsseldorf                  |                 | Telefon:     | 0211-9084-112  |
|----------------------------------------------------------------------------------------------------|--------------------------------------------------------------------------|-----------------|--------------|----------------|
|                                                                                                    |                                                                          |                 | Telefax:     | 0211-9084-181  |
| An die                                                                                                 |                                                                          | IK-Nr.:         |              | 2222222        |
| DDG-Rechnungsprüfstelle<br>Postfach                                                                    |                                                                          |                 |              |                |
| 45120 Essen                                                                                            |                                                                          | Datum:          |              | 13.01.2010     |
|                                                                                                    |                                                                          |                 |              |                |
|                                                                                                    |                                                                          |                 |              |                |
|                                                                                                    |                                                                          |                 |              |                |
|                                                                                                    |                                                                          |                 |              |                |
|                                                                                                    |                                                                          |                 |              |                |
| Inkontinenzaufstellung                                                                                 |                                                                          |                 |              |                |
|                                                                                                    |                                                                          |                 |              |                |
| fur: Barmer Ersatzkasse                                                                                |                                                                          |                 |              |                |
|                                                                                                    |                                                                          |                 |              |                |
|                                                                                                    |                                                                          |                 |              |                |
| Bewohner (Geb.Dat) / Versicherungs-Nr.                                                                 |                                                                          |                 |              |                |
|                                                                                                    | Bezeichnung                                                              | Zeitraum        |              | Preis €        |
| Lautenbach, Heinz (17.04.1921) / Vers.-Nr.: 123123123                                                  |                                                                          |                 |              |                |
|                                                                                                    | Inkontinenzpauschale                                                     | Januar          | 2010         | 26,81          |
|                                                                                                    | Zuzahlung Bewohner                                                       | Januar          | 2010         | $-2,68$        |
|                                                                                                    | Inkontinenzpauschale                                                     | Februar         | 2010         |                |
|                                                                                                    |                                                                          |                 |              | 26,81          |
|                                                                                                    | Zuzahlung Bewohner                                                       | Februar         | 2010         | $-2,68$        |
|                                                                                                    |                                                                          | März            | 2010         | 26,81          |
|                                                                                                    | Inkontinenzpauschale<br>Zuzahlung Bewohner                               | März            | 2010         | $-2,68$        |
|                                                                                                    |                                                                          |                 |              |                |
|                                                                                                    |                                                                          | Januar          | 2010         | 0,00           |
|                                                                                                    | Inkontinenzpauschale am 1. abwesend<br>Zuzahlung Bewohner am 1. abwesend | Januar          | 2010         | 0,00           |
|                                                                                                    |                                                                          | Februar         | 2010         | 26,81          |
|                                                                                                    | Inkontinenzpauschale                                                     |                 |              |                |
|                                                                                                    | Zuzahlung Bewohner                                                       | Februar         | 2010         | $-2,68$        |
|                                                                                                    | Inkontinenzpauschale                                                     | März<br>März    | 2010<br>2010 | 26,81          |
|                                                                                                    | Zuzahlung Bewohner                                                       |                 |              | $-2,68$        |
|                                                                                                    |                                                                          |                 |              |                |
|                                                                                                    | Inkontinenzpauschale                                                     | Januar          | 2010         | 26,81          |
| Mustermann, Peter (12.12.1912) / Vers.-Nr.: 4568547<br>Ratte, Berta (12.12.1912) / Vers.-Nr.: 52583654 | Inkontinenzpauschale<br>Inkontinenzpauschale                             | Februar<br>März | 2010<br>2010 | 26,81<br>26,81 |

Abbildung 27: Inkontinenzaufstellung

| für: Barmer Ersatzkasse |     |                           |       |          |                                |  |
|-------------------------|-----|---------------------------|-------|----------|--------------------------------|--|
| Rech-Nr.                | Art | Betrag $\epsilon$ Debitor |       | Fall-Nr. | <b>Fall Name</b>               |  |
| 12013270                | R   | 24.13                     | 19103 | 103      | Lautenbach, Heinz (17.04.1921) |  |
| 12013271                | R   | 24.13                     | 19103 | 103      | Lautenbach, Heinz (17.04.1921) |  |
| 12013272                | R   | 24.13                     | 19103 | 103      | Lautenbach, Heinz (17.04.1921) |  |
| 12013289                | R   | 0.00                      | 19177 | 177      | Mustermann, Peter (12.12.1912) |  |
| 12013290                | R   | 24,13                     | 19177 | 177      | Mustermann, Peter (12.12.1912) |  |
| 12013291                | R   | 24,13                     | 19177 | 177      | Mustermann, Peter (12.12.1912) |  |
| 12013286                | R   | 26.81                     | 19169 | 169      | Ratte, Berta (12.12.1912)      |  |
| 12013287                | R   | 26.81                     | 19169 | 169      | Ratte, Berta (12.12.1912)      |  |
| 12013288                | R   | 26.81                     | 19169 | 169      | Ratte, Berta (12.12.1912)      |  |
| Summe €:                |     | 201,08                    |       |          |                                |  |

Abbildung 28: Aivs Inkontinenzaufstellung

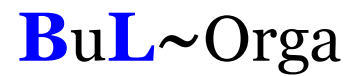

## 3.7. Vergütungszuschlagaufstellung nach § 87b

Die Vergütungszuschlagaufstellungen nach § 87b und zugehörigem Rechnungsavis können mit OAsE® nach erfolgter Abrechnung über das Rechnungsjournal erstellt werden.

| <b>Musterhaus</b><br><b>Altenheim</b>                                                                                                    |                  |                                |                                                           |
|----------------------------------------------------------------------------------------------------|------------------|--------------------------------|-----------------------------------------------------------|
| Musterhaus Altenheim, Münsterstr. 261, 40470 Düsseldorf<br>An die<br><b>AOK Rheinland</b><br>Die Gesundheitskasse<br>Machabäerstr. 19-27<br>50668 Köln                             | IK-Nr.:          | Telefon:<br>Telefax:<br>Datum: | 0211-9084-112<br>0211-9084-181<br>510720078<br>13.01.2010 |
|                                                                                                    |                  |                                |                                                           |
| Die Gesundheitskasse                                                                                                    | Zeitraum         |                                | Preis €                                                   |
| Vergütungszuschlagaufstellung nach §87b<br>für: AOK Rheinland<br>Bewohner (Geb.Dat) / Versicherungs-Nr.<br>Bezeichnung<br>Albrecht, Wilhelmine (23.07.1919) / Vers.-Nr.: 123123123 |                  |                                |                                                           |
| Vergütungszuschläge § 87b SGB XI<br>Amsel, Wilma (27.06.1921) / Vers.-Nr.: 4567454<br>Vergütungszuschläge § 87b SGB XI                                                             | Januar<br>Januar | 2010<br>2010                   | 100,00<br>100,00                                          |

Abbildung 29: Vergütungszuschlagaufstellung nach § 87b

| für:<br><b>AOK Rheinland</b> |                      |                           |       |          |                                   |
|------------------------------|----------------------|---------------------------|-------|----------|-----------------------------------|
|                              | Die Gesundheitskasse |                           |       |          |                                   |
| Rech Nr.                     | Art                  | Betrag $\epsilon$ Debitor |       | Fall-Nr. | <b>Fall Name</b>                  |
| 12013292                     | R                    | 100.00                    | 10144 | 144      | Albrecht, Wilhelmine (23.07.1919) |
| 12013294                     | R                    | 100.00                    | 10159 | 159      | Amsel, Wilma (27.06.1921)         |
| 12013293                     | R                    | 100.00                    | 10005 | 145      | Bergmann, Wolfgang (25.09.1922)   |
| Summe €:                     |                      | 300,00                    |       |          |                                   |

Abbildung 30: Avis Vergütungszuschlagaufstellung nach § 87b

## 3.8. Anbindung Finanzbuchhaltung

Die mit OAsE® erstellten Belege können in die Finanzbuchhaltungssysteme SAP, DATEV, ProFib, WinLine und Lexware übergeleitet werden, und natürlich in alle dazu kompatiblen Buchhaltungssysteme. Weitere Buchhaltungssysteme werden auf Anfrage angebunden.

OAsE® weiß, welche Belege noch nicht übergeleitet sind. Von den noch nicht übergeleiteten Belegen kann der Anwender bestimmen, ob alle oder nur bestimmte für einen neuen Überleitungslauf verwendet werden sollen.

Zu jedem Überleitungslauf ist es möglich, ein Übergabeprotokoll sowohl in der Standardausführung als auch in einer erweiterten Variante zu erstellen und zu drucken. Das Erstellen dieser Protokolle kann auch im Nachhinein und wiederholt erfolgen.

|                           | Druckvorschau - FiBu-Protokoll (erweitert)                                                                                                    |                                                                                                    |                                               |                                                  |                                                                                         |                                                                                                    | b          |  |
|---------------------------|----------------------------------------------------------------------------------------------------|----------------------------------------------------------------------------------------------------|-----------------------------------------------|--------------------------------------------------|-----------------------------------------------------------------------------------------|----------------------------------------------------------------------------------------------------|------------|--|
| Datei                     | Ansicht Druck                                                                                                    |                                                                                                    |                                               |                                                  |                                                                                         |                                                                                                    |            |  |
| $\boldsymbol{\mathsf{x}}$ | FiBu-Protokoll (erweitert)                                                                                                    |                                                                                                    |                                               |                                                  |                                                                                         |                                                                                                    |            |  |
| N                         |                                                                                                    |                                                                                                    |                                               |                                                  |                                                                                         |                                                                                                    |            |  |
| ∢                         |                                                                                                    |                                                                                                    |                                               |                                                  | Stapel-Datum:                                                                           | 12.01.2010                                                                                                    |            |  |
| Þ                         |                                                                                                    |                                                                                                    |                                               |                                                  |                                                                                         |                                                                                                    |            |  |
| $\mathbb{M}$<br>Q         | Rg.-Empfänger: Frau Anna Himmel, Münsterstr. 261, D-40470 Düsseldorf<br>Bewohner:<br>165, Anna Himmel<br>Geb - Datum: 28.02.1912                     | Aktenzeichen:                                                                                                    |                                               |                                                  | Debitorenkonto:<br>Rechnungsart:<br>Rechnungsnr.:                                       | 12013134<br>Rechnungsdatum: 23.12.2009                                                                         | 50165<br>R |  |
| 4                         | Bezeichnung                                                                                                    | Zeitraum                                                                                                    |                                               | Erlöskonto Kostenstelle Menge                    |                                                                                         | Preis Gesamtpreis                                                                                              |            |  |
|                           | Pflegekosten Stufe 2<br>Barbetrag<br>Test<br>Unterkunft<br>Investitionskosten<br>Pflegepauschale Stufe 2                                             | 01.03.2010 31.03.2010<br>01.03.2010 31.03.2010<br>01.03.2010 31.03.2010<br>01.03.2010 31.03.2010<br>01.03.2010 31.03.2010<br>01.03.2010 31.03.2010 | 4212<br>70165<br>4711<br>4240<br>4400<br>4212 | 1000<br>$\Omega$<br>1000<br>1000<br>1000<br>1000 | 31,00<br>1,00<br>31,00<br>31,00<br>31,00<br>1,00 -1.279,00<br>Rechnungsbetrag (brutto): | 56,49<br>1.751,19<br>50,00<br>12,00<br>372,00<br>17,70<br>548,70<br>10.04<br>311.24<br>$-1.279,00$<br>1.754.13 | 50,00      |  |
|                           | Rg.-Empfänger: An die AOK Rheinland Die Gesundheitskasse Frau Erika Schneider,<br>22, Dr. Ludwig Himmelstein<br>Bewohner:<br>Geb - Datum: 22.02.1922 | Machabäerstr. 19-27, D-50668 Köln<br>Aktenzeichen:                                                                                                 |                                               |                                                  | Debit orenk onto:<br>Rechnungsart:<br>Rechnungsnr.:                                     | 12013138<br>Rechnungsdatum: 23.12.2009                                                                         | 10022<br>R |  |
|                           | Bezeichnung<br>Pflegepauschale Stufe 2                                                                                                    | Zeitraum<br>01.03.2010 31.03.2010<br>$\mathbf{m}$                                                                                                  | 4210                                          | Erlöskonto Kostenstelle Menge<br>1050            | 1.279.00<br>1.00 <sub>1</sub><br>Rechnungsbetrag (brutto):                              | Preis Gesamtpreis<br>1.279.00<br>1.279,00                                                                      |            |  |
| Seite 1 von 1             |                                                                                                    |                                                                                                    |                                               |                                                  |                                                                                         | NUM                                                                                                    |            |  |

Abbildung 31: Fibu-Protokoll

Alle Überleitungsläufe können wiederholt werden, falls notwendig.

Ebenfalls werden die zugehörigen Kontoeröffnungssätze zu allen bebuchten Personenkonten eines Überleitungslaufes erstellt.

### 3.9. Verprobung

Mit OAsE® haben Sie die Möglichkeit, bis zu sechs tägliche Leistungen (z. B. Pflegekosten, Unterkunft, Verpflegung, Ausbildungsumlage, Investitionskosten im Einzel- oder Doppelzimmer) je Pflegestufe zu verproben. Hierzu genügt ein Mausklick auf den Button Verprobung in der Belegungsstatistik.

| Zeitraum (MM/JJJJ) _<br>$Von^*$ ▲ 01/2010 $\blacktriangledown$<br>Bis <sup>x</sup> $\bullet$ 12/2010 $\blacktriangledown$                                                 | Ansicht<br>C Lage C Prozent C Verprobung<br>2009<br>2010<br>区 Kstr-Arten kumulieren □ Bewohner                                                                                                    | J/N<br>Unterbringung<br>⊽<br>Gruppen<br>⊽<br>Kurz<br>⊽<br>Pflegebereich |
|----------------------------------------------------------------------------------------------------|----------------------------------------------------------------------------------------------------|-------------------------------------------------------------------------|
| Pflegestufe<br>J/N<br>П<br>lK1<br>Г<br>Mieter<br>⊽<br>P <sub>0</sub><br>⊽<br>P1<br>P <sub>2</sub><br>⊽<br>P3<br>⊽<br>⊽<br>PH<br>Г<br>T1<br>П<br>T <sub>2</sub><br>T3<br>П | <b>Unterbringung</b><br>Pflegeart<br>J/N<br>Г<br>Ambu<br>C Bereich<br>Г<br>Kurz<br>C Station<br>Mieter<br>г<br>C Gruppe<br>$\Box$<br>Tages<br>$\bigcirc$ Zimmer<br>vollstationär<br>⊽<br>C Unterbring.Art<br>Gruppierung<br>$\Gamma$ + Unterbring.Art<br>1. Sortierung<br>$\vert \cdot \vert$<br>Pflegestufe<br>$G$ auf $G$ ab<br>2. Sortierung<br>Kstr-Art<br>$\vert \cdot \vert$<br>$C$ auf $C$ ab<br>×<br>✓ | ⊽<br>Tagespflege<br>⊽<br>Test                                           |

Abbildung 32: Filter Belegungsstatistik

In der Ergebnistabelle werden unter Probe 1 (an) die Erlöse der täglichen Pflegekosten je Pflegestufe pro Anwesenheitstag und unter Probe 1 (ab) die Bettengelder der Pflegekosten je Pflegestufe pro Abwesenheitstag ermittelt. Die Pflegekostenerlöse je Pflegestufe stehen unter Probe 1 (sum).

Erlöse für Unterkunft werden unter Probe 2, Erlöse aus Verpflegung unter Probe 3 ausgewertet.

|   | <b>Belegungsstatistik (2010)</b> |        |      |       |                 |            |           |            |            |           |            |            |           | $\Box$ o $\times$                                                                                                    |  |
|---|----------------------------------|--------|------|-------|-----------------|------------|-----------|------------|------------|-----------|------------|------------|-----------|----------------------------------------------------------------------------------------------------|--|
| x |                                  |        |      |       |                 |            |           |            |            |           |            |            |           | Pflegestufe Tage (an) Tage (ab) Tage (an+ab) Anz. Fälle Probe 1 (an) Probe 1 (ab) Probe 1 (sum) Probe 2 (an) Probe 2 (ab) Probe 2 (sum) Probe 3 (an) Probe 3 (ab) Probe 3 (sum) ▲ |  |
|   | P <sub>0</sub>                   | 121    |      | 122   |                 | 3.070.98   | 19,04     | 3.090.02   | 1.427,80   | 11,80     | 1.439,60   | 2.165,90   | 13,28     | 2.179,18                                                                                                    |  |
|   | P <sub>1</sub>                   | 6.910  | 702  | 7612  | 24              | 276.221,70 | 21.069,60 | 297.291.30 | 123.689,00 | 9.322.56  | 133.011,56 | 81.538,00  | 6.212.70  | 87.750,70                                                                                                    |  |
| 中 | P <sub>2</sub>                   | 5.828  | 1095 | 6923  | 20 <sup>1</sup> | 329.223,72 | 46.395.15 | 375.618.87 | 104.321.20 | 14.541.60 | 118.862,80 | 68.770.40  | 9.690.75  | 78.461.15                                                                                                    |  |
|   | P <sub>3</sub>                   | 1.845  | 364  | 2209  |                 | 133.799.40 | 19.797.96 | 153.597.36 | 33.025.50  | 4.833.92  | 37.859.42  | 21.771.00  | 3.221.40  | 24.992.40                                                                                                    |  |
| 争 | PH                               | 306    | 0    | 306   |                 | 26.713.80  | 0.00      | 26.713.80  | 5.477.40   | 0.00      | 5.477.40   | 3.610.80   | 0.00      | 3.610,80                                                                                                    |  |
|   |                                  |        |      |       |                 |            |           |            |            |           |            |            |           |                                                                                                    |  |
|   |                                  |        |      |       |                 |            |           |            |            |           |            |            |           |                                                                                                    |  |
|   |                                  | 15.010 | 2162 | 17172 | 53              | 769.029,60 | 87.281,75 | 856.311,35 | 267.940,90 | 28.709,88 | 296.650,78 | 177.856,10 | 19.138,13 | 196.994,23 $\div$                                                                                                    |  |
|   |                                  |        |      |       |                 |            |           |            |            |           |            |            |           |                                                                                                    |  |

Abbildung 33: Ergebnismenge Belegungsstatistik-Verprobung

## 4. Das Berichtswesen

### 4.1. Allgemein

Alle Listen und Auswertungen basieren auf den operativen Daten. Sie werden immer justin-time erstellt und beziehen sich damit auf den Datenbestand zum Erstellungszeitpunkt.

Zu jedem Bericht gehört ein Filter, in dem die Parameter für die Erstellung angegeben werden (z. B. Abbildung 34). Die Filterparameter können benutzerabhängig gespeichert werden.

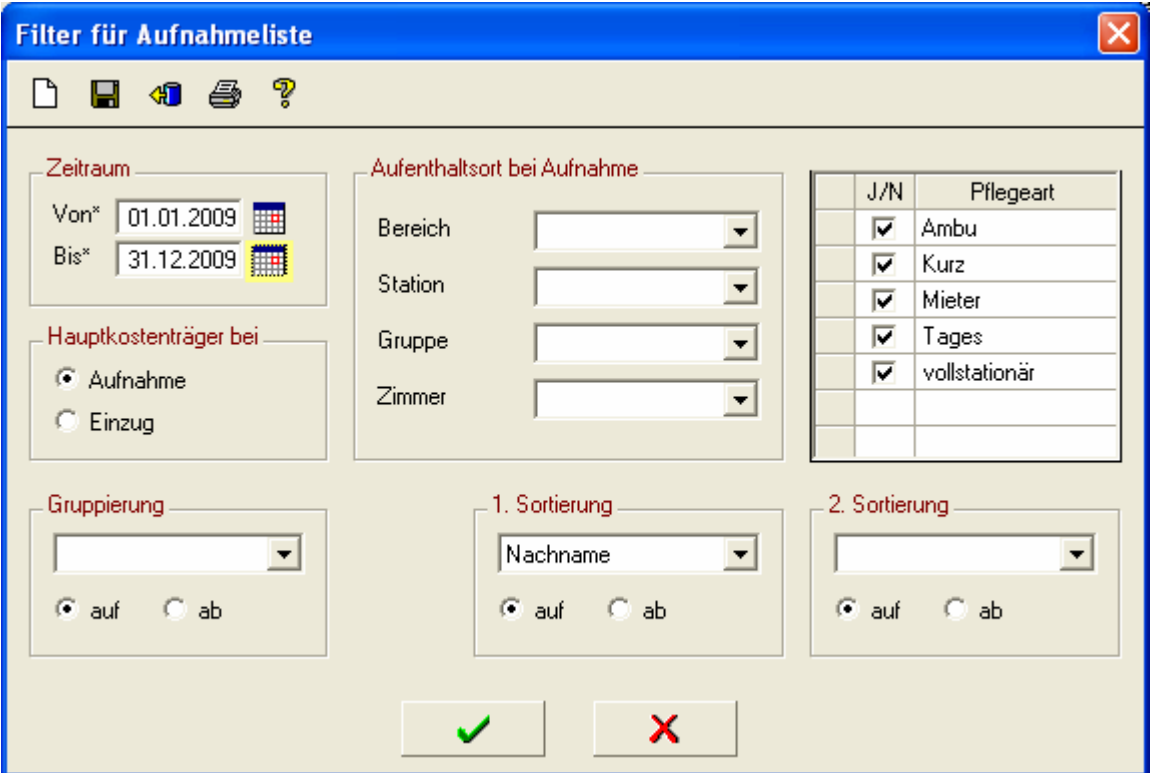

Abbildung 34: Filter zur Aufnahmeliste

Entsprechend der angegebenen Parameter bereitet OAsE® die Daten auf und zeigt sie in einer Ergebnismenge an (z. B. Abbildung 35). Von dort aus kann unter Anderem ein Ausdruck, Daten-Export oder auch eine neue Erstellung mit anderen Parametern veranlasst werden.

|   |       |                      | <b>0ASE: Altenhilfe - [Aufnahmeliste (01.01.2008-31.12.2009)]</b> |           |              |                            |                   | ō            |
|---|-------|----------------------|-------------------------------------------------------------------|-----------|--------------|----------------------------|-------------------|--------------|
| ⊞ | Datei | Bearbeiten           | Eall Rechnungen Berichtswesen Stammdaten OAsE                     |           | Fenster<br>2 |                            |                   | a x          |
|   |       | <b>Jaby</b>          |                                                                   |           | €€<br>a      |                            |                   |              |
| × |       | Fall-Nr.             | Name                                                              | Vorname   | Geburtsname  | Geb.Datum   Geschl         | Konfession        | Aufnahme v < |
|   |       |                      | 181 Borgel                                                        | Heike     |              | 12.12.1912 w               |                   | 11.11.2009   |
| 国 |       |                      | 183 Elster                                                        | Elisabeth | Habicht      | $08.08.1908 \, \text{w}$   | ev                | 07.11.2009   |
|   |       |                      | 180 Bückner                                                       | Horst     |              | $01.09.1906 \, m$          | rk                | 15.10.2009   |
|   |       |                      | 182 Feuerstein                                                    | Fred      |              | 19.05.1920 m               | rk                | 28.09.2009   |
| 4 |       |                      | 179 Bückner                                                       | Horst     |              | $01.09.1906 \, m$          | rk                | 01.09.2009   |
|   |       |                      | 175 Massa                                                         | Berndt    |              | $12.12.1912 \, \mathrm{m}$ | rk                | 10.10.2008   |
|   |       |                      | 173 Drechsel                                                      | Steffi    | Franke       | $13.07.1951 \text{ w}$     | ev                | 22.09.2008   |
|   |       |                      | $174$ Esel                                                        | Rita      | Pferd        | 12.12.1912 w               | ev                | 12.09.2008   |
|   |       |                      | 177 Mustermann                                                    | Peter     |              | $12.12.1912 \, \mathrm{m}$ | ev                | 22.05.2008   |
|   |       |                      | 171 Bubko                                                         | Ralf      |              | $18.03.1912 \, m$          | ev                | 24.04.2008   |
|   |       |                      | $170$ Esel                                                        | Rita      | Pferd        | 12.12.1912 w               | ev                | 24.04.2008   |
|   |       |                      | 169 Ratte                                                         | Berta     | Schmitz      | 12.12.1912 w               | ev                | 23.04.2008   |
|   |       |                      | 172 Berlin                                                        | Berta     | Hamburg      | 12.12.1912 w               | ev                | 21.04.2008   |
|   |       |                      | 168 Zecke                                                         | Frida     | Schmitz      | 12.12.1912 w               | ev                | 17.04.2008   |
|   |       |                      | 167 Bückner                                                       | Berndt    |              | $12.12.1912 \, \mathrm{m}$ |                   | 10.04.2008   |
|   |       |                      | $166$ Graf                                                        | Stefanie  |              | 12.12.1912 w               | rk                | 07.04.2008   |
|   |       |                      | 165 Himmel                                                        | Anna      | Erde         | 28.02.1912 w               | ev                | 03.04.2008   |
|   |       |                      | 163 Frenzen                                                       | Gabriele  |              | 18.09.1919 w               | rk                | 25.03.2008   |
|   |       |                      | 164 Wegerich                                                      | Anna      | Krause       | $06.12.1909 \text{ w}$     | ev.               | 25.03.2008   |
|   |       |                      | 162 Bückner                                                       | Monika    | Weber        | 12.12.1912 w               | ev                | 16.03.2008   |
|   |       |                      | 157 Bruni                                                         | Bernd     |              | $12.12.1912 \, \mathrm{m}$ | rk                | 18.02.2008   |
|   |       |                      | 158 Bückner                                                       | Monika    | Weber        | 12.12.1912 w               | ev                | 10.02.2008   |
|   |       |                      | 161 Feuerstein                                                    | Fred      |              | $19.05.1920 \, \mathrm{m}$ | rk                | 04.02.2008   |
|   |       |                      | 160 Basel                                                         | Hannelore | Genf         | 28.12.1913 w               | ev                | 01.02.2008   |
|   |       |                      | 159 Amsel                                                         | Wilma     | Drossel      | 27.06.1921   w             | 30.01.2008 $\vee$ |              |
|   | ∢     |                      |                                                                   |           |              |                            |                   |              |
|   |       | Aufnahmeliste (1/28) |                                                                   |           |              |                            |                   | <b>NUM</b>   |

Abbildung 35: Ergebnismenge zur Aufnahmeliste

In der Ergebnismenge werden viele relevante Daten (Tabellenspalten) angezeigt, die teilweise erheblich umfangreicher sein können, als sie auf dem zugehörigen Ausdruck dargestellt sind. Sollten zu einer Ergebnismenge mehrere Druckvarianten existieren, werden diese bei Klick auf das Druckersymbol zur Auswahl angezeigt.

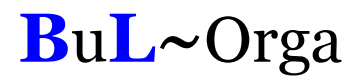

### 4.2. Berichte im Einzelnen

Eine detaillierte Darstellung jedes einzelnen Berichtes würde den Rahmen dieser Leistungsbeschreibung bei weitem sprengen. Daher folgt hier eine Übersicht aller verfügbaren Berichte:

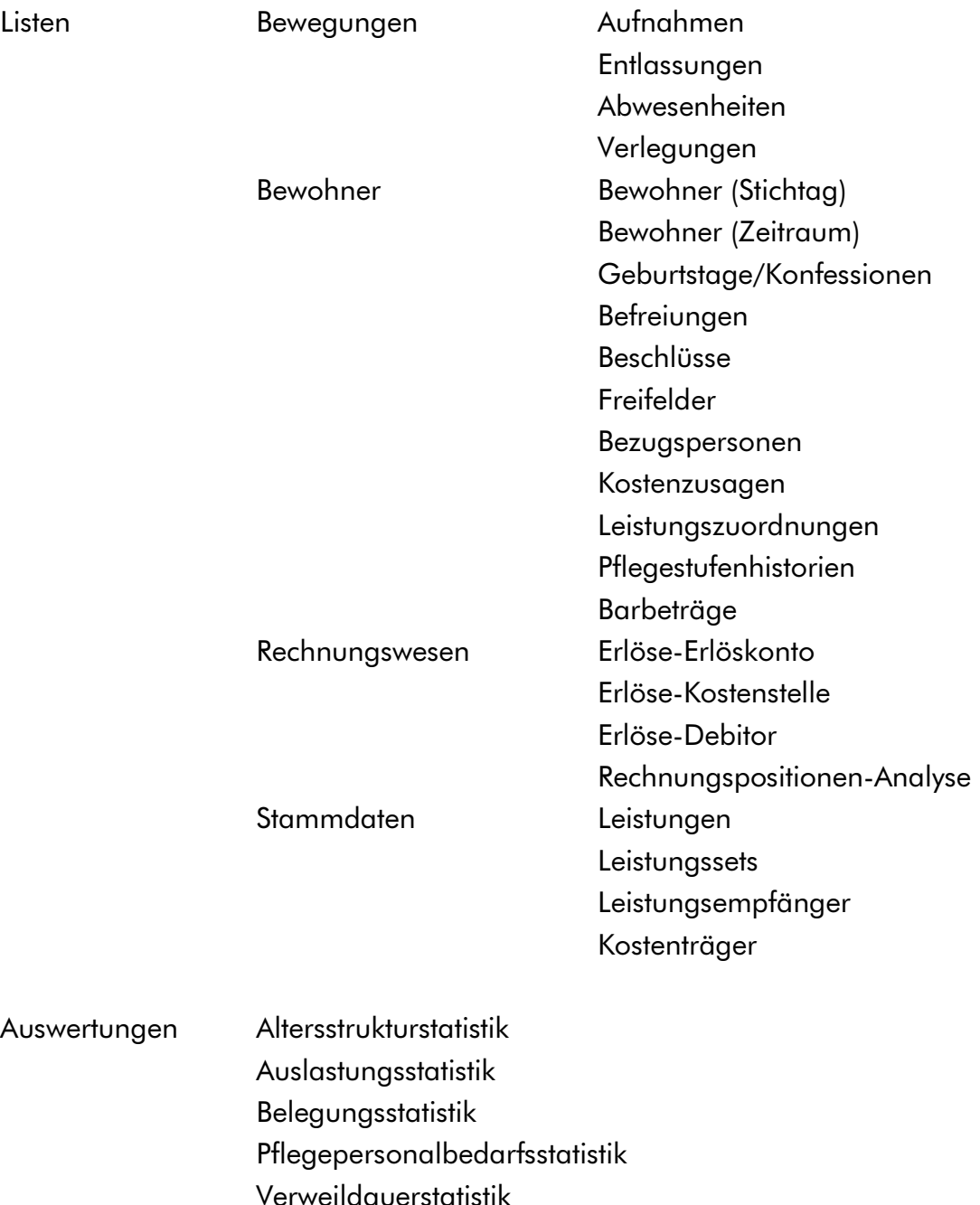

#### **Stammblätter**

## 5. Nützliches und Sicherheit

### 5.1. Nachberechnung durch rückwirkende Preisänderung

Eine rückwirkende Preisänderung einer täglichen Leistung verursacht automatisch eine Nachberechnung, wenn diese Leistung für den Zeitraum bereits abgerechnet war. Im Einzelnen bedeutet dies, dass OAsE® aufgrund der Preisänderung bei allen relevanten Fällen eine Nachberechnungsleistung mit dem entsprechenden Differenzbetrag einpflegt (Abbildung 36). Diese Nachberechnungsleistungen können sodann entweder bei der nächsten Gesamtabrechnung oder separat abgerechnet werden.

|   |                  |                            |                                          | Bückner, Horst - 185 - Altenhilfe (11/35) - [Leistungsübersicht]       |                        |                            |    |                                      |                      |                 |                   |                          |              |                           | ō                            |
|---|------------------|----------------------------|------------------------------------------|------------------------------------------------------------------------|------------------------|----------------------------|----|--------------------------------------|----------------------|-----------------|-------------------|--------------------------|--------------|---------------------------|------------------------------|
|   | Datei            | Bearbeiten                 |                                          | Fall-Daten                                                             | Formulare              | Leistungen                 |    | Bewegungen                           | Rechnungen           |                 | Eall              | Fenster<br>$\frac{2}{2}$ |              |                           | $\mathbf{B}$<br>$\mathbf{x}$ |
|   |                  | к                          |                                          | 画                                                                      | $\overline{123}$<br>b. | r                          | L. | 朇                                    | $\mathbb{F}$ ?<br>FF | $\mathbf{F}$    |                   |                          |              | 画象 丞臣(2)                  |                              |
|   | Fall 185         |                            | Name Bückner, Horst                      |                                                                        |                        |                            |    | Geb. 01.09.1906                      |                      |                 | Art vollstationär |                          |              | Aufnahme 24.01.2010 00:00 |                              |
|   |                  |                            | Ort Pflegebereich, St.1a, links, 25 (EZ) |                                                                        |                        |                            |    | HKstr. Selbst                        |                      | Stufe $P3$      |                   |                          |              | Fallende 14.03.2010 12:00 |                              |
| × |                  |                            | Gruppe* Leistung*                        | Gültig ab*                                                             | Gultig bis             |                            |    | Kostenträgerzusage*                  |                      | $\mathscr{Z}^*$ | Mengel            | Preis*                   |              | Turnus* Abrech, bis       | Zus                          |
|   |                  | <b>INV</b>                 | INV-EZ                                   | 01.03.2010                                                             |                        |                            |    | D-DORF (01.03.10-beliebig)-J         |                      | 100             |                   | 11,77                    | $\mathsf{T}$ |                           |                              |
| 裄 |                  | <b>PK</b>                  | <b>PKH</b>                               | 01.03.2010                                                             |                        | AOK (14.01.10-beliebig)J   |    |                                      |                      | 100             |                   | 1.825,00                 | М            |                           |                              |
|   |                  | <b>PK</b>                  | <b>PKH</b>                               | 01.03.2010                                                             |                        |                            |    | D-DORF (01.03.10-beliebig)-J         |                      | 100             |                   | $-1.825,00$              | М            |                           |                              |
|   |                  | Pflege                     | <b>PH</b>                                | 01.03.2010                                                             |                        |                            |    | D-DORF (01.03.10-beliebig)-J         |                      | 100             |                   | 87.30                    | T            |                           |                              |
|   |                  | Renten                     | Rente-A                                  | 01.03.2010                                                             |                        | Rente (01.02.10-beliebig)J |    |                                      |                      | 100             |                   | 1.235,17                 | м            |                           |                              |
| H |                  | Renten                     | Rente-A                                  | 01.03.2010                                                             |                        |                            |    | D-DORF (01.03.10-beliebig)J          |                      | 100             |                   | $-1.235,17$              | м            |                           |                              |
| ៕ |                  | Sozial                     | <b>PWG</b>                               | 01.03.2010                                                             |                        |                            |    | WG ST DÜSSELD. (01.02.10-beliebig)J. |                      | 100             |                   | 329.56                   | М            |                           |                              |
|   |                  | Sozial                     | PWG                                      | 01.03.2010                                                             |                        |                            |    | D-DORF (01.03.10-beliebig)-J         |                      | 100             |                   | $-329,56$                | М            |                           |                              |
| Ò |                  | U+V                        | U.                                       | $\vert 01.03.2010 \vert$                                               |                        |                            |    | D-DORF (01.03.10-beliebig)-J         |                      | 100             |                   | 17,90                    | T            |                           |                              |
|   |                  | U+V<br>U+V                 | U<br>V.                                  | 24.01.2010 28.02.2010 Selbstzahler (14.01.10-28.02.10) J<br>01.03.2010 |                        |                            |    | D-DORF (01.03.10-beliebig)J          |                      | 100<br>100      |                   | 0.20                     | T<br>T       |                           | Nachberechnungsdiffe         |
| P |                  | <b>INV</b>                 | <b>INV-EZ</b>                            | 24.01.2010 28.02.2010 Selbstzahler (14.01.10-28.02.10) J               |                        |                            |    |                                      |                      | 100             |                   | 11,80<br>11,77           | T            |                           |                              |
|   |                  | PK.                        | PK3                                      | 24.01.2010 28.02.2010   AOK (14.01.10-beliebig)J                       |                        |                            |    |                                      |                      | 100             |                   | 1.510,00                 | M            | 28.02.2010<br>28.02.2010  |                              |
|   |                  | PK.                        | PK3                                      | 24.01.2010 28.02.2010 Selbstzahler (14.01.10-28.02.10) J               |                        |                            |    |                                      |                      | 100             |                   | $-1.510,00$              | M            | 28.02.2010                |                              |
|   |                  | Pflege                     | P3                                       | 24.01.2010 28.02.2010 Selbstzahler (14.01.10-28.02.10)J                |                        |                            |    |                                      |                      | 100             |                   | 72.52                    | $\top$       | 28.02.2010                |                              |
|   |                  | U+V                        | $\cup$                                   | 24.01.2010 28.02.2010 Selbstzahler (14.01.10-28.02.10) J               |                        |                            |    |                                      |                      | 100             |                   | 17,90                    | $\top$       | 28.02.2010                |                              |
|   |                  | U+V                        | V.                                       | 24.01.2010 28.02.2010 Selbstzahler (14.01.10-28.02.10) J               |                        |                            |    |                                      |                      | 100             |                   | 11.80                    |              | 28.02.2010                |                              |
|   |                  |                            |                                          |                                                                        |                        |                            |    |                                      |                      |                 |                   |                          |              |                           |                              |
|   |                  |                            |                                          |                                                                        |                        |                            |    |                                      |                      |                 |                   |                          |              |                           |                              |
|   |                  |                            |                                          |                                                                        |                        |                            |    |                                      |                      |                 |                   |                          |              |                           |                              |
|   |                  |                            |                                          |                                                                        |                        |                            |    |                                      |                      |                 |                   |                          |              |                           |                              |
|   |                  |                            |                                          |                                                                        |                        |                            |    |                                      |                      |                 |                   |                          |              |                           |                              |
|   |                  |                            |                                          |                                                                        |                        |                            |    |                                      |                      |                 |                   |                          |              |                           |                              |
|   | $\leftarrow$ 100 |                            |                                          |                                                                        |                        |                            |    |                                      |                      |                 |                   |                          |              |                           | $\rightarrow$                |
|   |                  | Leistungsübersicht (10/17) |                                          |                                                                        |                        |                            |    |                                      |                      |                 |                   |                          |              |                           | <b>NUM</b>                   |

Abbildung 36: Leistungsübersicht mit Nachberechnungsleistung

## 5.2. Massen-Leistungserfassung

Mit der Massen-Leistungserfassung können Leistungen sehr einfach und schnell für viele Fälle erfasst werden (siehe Abbildung 37).

|                         |                                                        |                                | <b>DASE: Altenhilfe - [Leistungserfassung]</b> |            |             |                                                          |                     |                |                 |                    |        |               |
|-------------------------|--------------------------------------------------------|--------------------------------|------------------------------------------------|------------|-------------|----------------------------------------------------------|---------------------|----------------|-----------------|--------------------|--------|---------------|
| m                       | Datei                                                  | Bearbeiten                     | Rechnungen Berichtswesen<br>Eall               |            |             | Stammdaten OAsE                                          | Fenster             | $\overline{?}$ |                 |                    |        | - 8 x         |
|                         | 國<br>■ # + 1 25<br>œ.<br>b<br>$\overline{z}$<br>ᅎ<br>₩ |                                |                                                |            |             |                                                          |                     |                |                 |                    |        |               |
| ×                       |                                                        | Gruppe*                        | Leistung*                                      | Gültig ab* | Gultig bis* |                                                          | Kostenträgerzusage* |                | $\mathcal{Z}^*$ | Menge <sup>*</sup> | Preis* | Turnus*       |
|                         |                                                        | $\rightarrow$ Neben            | Tel-Einheit                                    |            |             | 01.01.2010 31.01.2010 Selbstzahler (01.01.03-beliebig)-J |                     |                | 100             | 47                 | 0,13   | E             |
| ზ                       | →                                                      | Neben                          | Tel-Einheit                                    |            |             | 01.01.2010 31.01.2010 Selbstzahler (30.01.08-beliebig)J  |                     |                | 100             | 87                 | 0,13   | E             |
|                         |                                                        | Neben                          | Tel-Einheit                                    |            |             | 01.01.2010 31.01.2010 SELBST (20.05.08-beliebig)-J       |                     |                | 100             | 15                 | 0.13   | E             |
|                         |                                                        | Neben                          | Tel-Einheit                                    |            |             | 01.01.2010 31.01.2010 Selbstzahler (14.01.08-beliebig)-J |                     |                | 100             | 24                 | 0,13   | E             |
|                         |                                                        | → Neben                        | Tel-Einheit                                    |            |             | 01.01.2010 31.01.2010 Selbstzahler (01.07.08-beliebig) J |                     |                | 100             | 112                | 0,13   | E             |
| Ы                       |                                                        |                                |                                                |            |             |                                                          |                     |                |                 |                    |        |               |
|                         |                                                        |                                |                                                |            |             |                                                          |                     |                |                 |                    |        |               |
|                         |                                                        |                                |                                                |            |             |                                                          |                     |                |                 |                    |        |               |
| Ò                       |                                                        |                                |                                                |            |             |                                                          |                     |                |                 |                    |        |               |
|                         |                                                        |                                |                                                |            |             |                                                          |                     |                |                 |                    |        |               |
| $\overline{\mathbb{V}}$ |                                                        |                                |                                                |            |             |                                                          |                     |                |                 |                    |        |               |
|                         |                                                        |                                |                                                |            |             |                                                          |                     |                |                 |                    |        |               |
|                         |                                                        |                                |                                                |            |             |                                                          |                     |                |                 |                    |        |               |
|                         |                                                        |                                |                                                |            |             |                                                          |                     |                |                 |                    |        |               |
|                         |                                                        |                                |                                                |            |             |                                                          |                     |                |                 |                    |        |               |
|                         |                                                        |                                |                                                |            |             |                                                          |                     |                |                 |                    |        |               |
|                         |                                                        |                                |                                                |            |             |                                                          |                     |                |                 |                    |        |               |
|                         |                                                        |                                |                                                |            |             |                                                          |                     |                |                 |                    |        |               |
|                         |                                                        |                                |                                                |            |             |                                                          |                     |                |                 |                    |        |               |
|                         |                                                        |                                |                                                |            |             |                                                          |                     |                |                 |                    |        |               |
|                         |                                                        |                                |                                                |            |             |                                                          |                     |                |                 |                    |        |               |
|                         |                                                        |                                |                                                |            |             |                                                          |                     |                |                 |                    |        |               |
|                         |                                                        |                                |                                                |            |             |                                                          |                     |                |                 |                    |        |               |
|                         | ∢                                                      |                                |                                                |            | m           |                                                          |                     |                |                 |                    |        | $\rightarrow$ |
|                         |                                                        | Leistungserfassung (5/5) - Neu |                                                |            |             |                                                          |                     |                |                 |                    |        | NUM           |

Abbildung 37: Massen-Leistungserfassung

Für jede neue Zeile werden die Daten der vorherigen Zeile übernommen, so dass lediglich die Fall-Nr, Kostenträgerzusage und evtl. eine Menge und Preis eingegeben werden müssen. Anstelle die Fall-Nr einzugeben, kann der Fall auch aus einer übersichtlichen Maske ausgewählt werden.

## 5.3. Formularanbindung

In OAsE® besteht die Möglichkeit, selbst erstellte Formulare bzw. Serienbriefvorlagen anzubinden. Diese Anbindung kann vom Fall heraus erfolgen (ohne Abbildung), aber auch als Massenverarbeitung (Abbildung 38) durchgeführt werden.

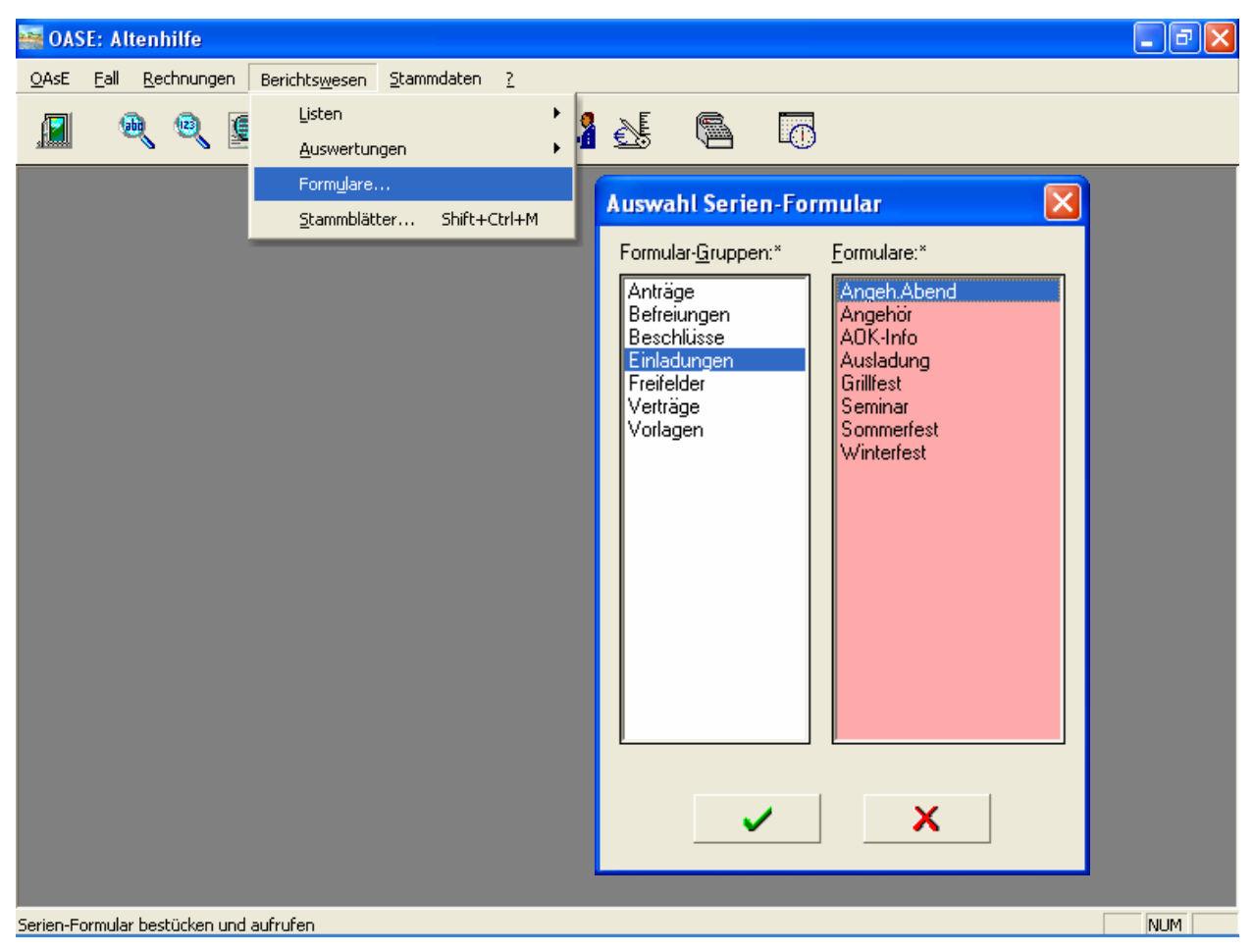

Abbildung 38:Beispielhafte Formularanbindung

Sowohl die Gruppen (z.B. Anträge, Befreiungen, usw.) als auch die Formularnamen sind frei definierbar. Für die Datenbestückung stehen verschiedene Schnittstellen zur Verfügung.

Die hinterlegten Formulare sind üblicherweise Microsoft Word Serienbriefdokumente. Bei Aufruf des Formulars wird von OAsE® zuerst die Datendatei entsprechend bestückt und dann das Formular geöffnet. Hierzu können vorab über einen zugehörigen Filterdialog die gewünschten Daten bestimmt werden.

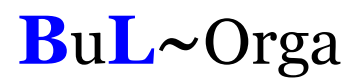

### 5.4. Terminverwaltung

In der Terminverwaltung werden die auf Termin gelegten Freifeldeinträge, Beschlüsse, Befreiungen, Dokumente und Gesprächsnotizen aller Fälle angezeigt (siehe Abbildung 39). Hierzu kann eine Vorlaufzeit eingegeben werden, so dass auch alle Termine, die z.B. erst in 14 Tagen fällig werden, mit angezeigt werden. Eine Selektion für einzelne Kategorien und/oder Sachbearbeiter kann vorgenommen werden. Ist ein Termin erledigt, kann er direkt hier als erledigt gekennzeichnet werden.

|       |         | <b>6. OASE: Altenhilfe</b> - [Termine bis 21.02.2010] |                                   |                                    |            |                                  |                       |            |     |
|-------|---------|-------------------------------------------------------|-----------------------------------|------------------------------------|------------|----------------------------------|-----------------------|------------|-----|
| Datei |         | Rechnungen Berichtswesen<br>Bearbeiten<br>Eall        |                                   | Stammdaten<br>OAsE<br>Fenster<br>2 |            |                                  |                       | 8          | x   |
|       |         |                                                       |                                   | €≸<br>$\overline{\odot}$           |            |                                  |                       |            |     |
| ×     | Fallnr. | Bewohner                                              | Bezeichnung                       | Bemerkung                          | Von-Datum  | Bis-Datum                        | Termin <sup>^</sup>   | Erledigt   |     |
|       |         | 137 Schneider, Dr. Klaus                              | Personalausweis                   |                                    |            | 30.04.2008                       | 30.04.2008            |            |     |
|       |         | 149 Bückner, Horst                                    | Mandanais Albi                    | Lo popere Julia                    | 30.04.2008 |                                  | 15.05.2008            | П          | He  |
| ے     |         | 167 Bückner, Berndt                                   | <b>Filter für Termine</b>         | $\times$                           |            | 30.06.2008                       | 31.05.2008            | П          | He  |
| 8     |         | 172 Berlin, Berta                                     |                                   |                                    | 21.05.2008 |                                  | 01.06.2008            | п          |     |
|       |         | 149 Bückner, Horst                                    | Unerledigte Termine anzeigen bis* | 21.02.2010                         | 21.05.2008 |                                  | 30.06.2008            | п          | He  |
| 딥     |         | 152 Elster, Elisabeth                                 |                                   |                                    |            | 01.07.2008                       | 30.06.2008            | п          | He  |
| 41    |         | 172 Berlin, Berta                                     | Sachbearbeiter                    | ▼                                  |            | 31.07.2008                       | 30.06.2008            | П          |     |
|       |         | 175 Massa, Berndt                                     | Kategorien.                       | Buchhaltung                        | 20.10.2008 |                                  | 21.10.2008            | г          | He  |
| ī     |         | 175 Massa, Berndt                                     |                                   | Frau Maria Mai                     | 20.10.2008 |                                  | 30.10.2008            | п          | He  |
|       |         | 160 Basel, Hannelore                                  | $\nabla$ Freifelder               | Frau Petra Schmitz                 |            | 01.02.2008 31.12.2008            | 30.11.2008            | г          |     |
| P     |         | 149 Bückner, Horst                                    | ⊽<br>Befreiung Sozialerdienst     | Herr Kurt Müller                   | 18.12.2007 | 31.12.2008                       | 31.12.2008            | п          | Fra |
|       |         | 145 Bergmann, Wolfgang                                | Beschlüss Verwaltung<br>⊽         |                                    |            | 01.02.2008 31.12.2008            | 31.01.2009            | г          |     |
| 国     |         | 162 Bückner, Monika                                   | ⊽<br>Dokumente                    |                                    |            | 01.04.2008 31.12.2008            | 15.02.2009            |            | Fra |
|       |         | 180 Bückner, Horst                                    | ⊽                                 |                                    |            |                                  | 31.10.2009 26.10.2009 | п          | He  |
|       |         | 162 Bückner, Monika                                   | Gesprächsnotizen                  |                                    | 15.10.2009 |                                  | 31.10.2009            | п          | Fra |
|       |         | 162 Bückner, Monika                                   |                                   |                                    |            | 01.01.2008 31.12.2009 30.11.2009 |                       | П          | He  |
|       |         | 179 Bückner, Horst                                    |                                   |                                    |            |                                  | 31.12.2009 04.12.2009 | п          | So  |
|       |         | 182 Feuerstein, Fred                                  |                                   | ×                                  | 04.12.2009 |                                  | 12.12.2009            | П          |     |
|       |         | 185 Bückner, Horst                                    |                                   |                                    | 27.02.2010 |                                  | 01.02.2010            | г          | Fra |
|       |         |                                                       |                                   |                                    |            |                                  |                       |            |     |
|       |         |                                                       |                                   |                                    |            |                                  |                       |            |     |
|       |         |                                                       |                                   |                                    |            |                                  |                       |            |     |
|       |         |                                                       |                                   |                                    |            |                                  |                       |            |     |
|       |         |                                                       |                                   |                                    |            |                                  |                       |            |     |
|       |         |                                                       |                                   |                                    |            |                                  |                       |            |     |
|       | $\leq$  |                                                       |                                   |                                    |            |                                  |                       |            |     |
|       |         |                                                       |                                   |                                    |            |                                  |                       | <b>NUM</b> |     |

Abbildung 39: Termine

### 5.5. Datenexport / -import

In sämtlichen Tabellenfenstern besteht die Möglichkeit, die Daten in die Zwischenablage oder in eine Datei zu exportieren, um sie dann in anderen Programmen weiterzuverarbeiten. Die einstellbaren Parameter für den Datei-Export sind in Abbildung 40 zu sehen.

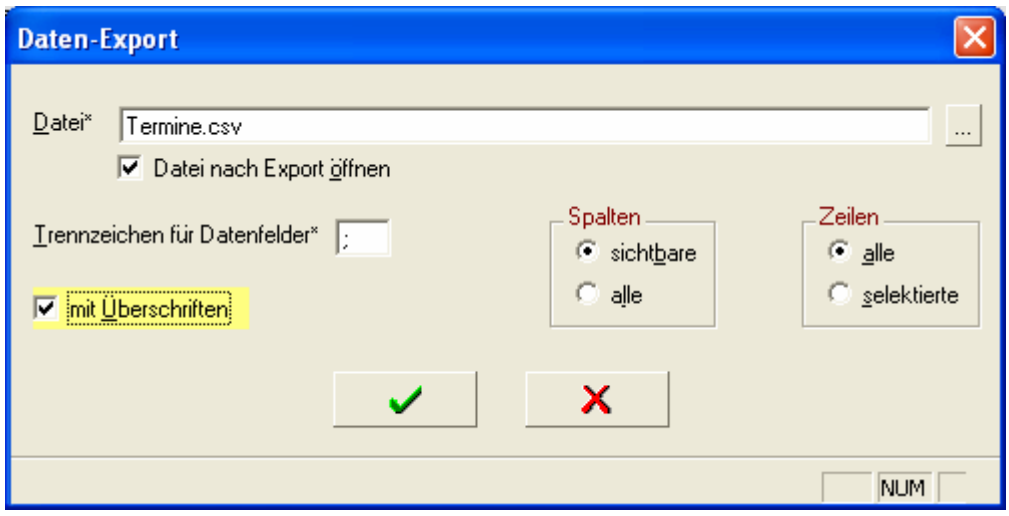

Abbildung 40: Daten-Export

Von besonderer Bedeutung ist dies z. B. bei den Ergebnismengen des Berichtswesens (siehe weiter oben). So können die Daten z. B. für individuelle Berechnungen oder Serienbriefansteuerung genutzt werden.

Besteht in einem Tabellenfenster die Möglichkeit, neue Daten einzugeben, können Daten aus einer Datei importiert werden. Dies ist z. B. für Massen-Leistungserfassung (siehe weiter oben) sehr interessant.

## 5.6. Benutzer / Berechtigungen

Zur OAsE® -Suite gehört ein Administrationsprogramm, mit dem Benutzer angelegt und deren Berechtigungen konfiguriert werden können (siehe Abbildung 41).

|    |                                          |                          | E OAsE® Administration - Modus: Hersteller DB: AH - [Benutzer-Rechte: Bückner] |                         |                         | a                       |
|----|------------------------------------------|--------------------------|--------------------------------------------------------------------------------|-------------------------|-------------------------|-------------------------|
| Ħ  | Aktion<br>Datei                          | Massenbearbeitung<br>- ? |                                                                                |                         |                         | a x                     |
|    | Mandanten DB-Struktur erstellen Lizenzen |                          | Benutzer<br>Benutzer kopieren<br>Admin zurück<br>Rechte                        | Benutzer zurück         |                         |                         |
| ×  | Benutzer                                 | Modul                    | Komponente                                                                     | Zugriff                 | Einfügen                | $\text{Arc} \wedge$     |
|    | Bückner                                  | <b>BBV</b>               | BERICHTSWESEN.KONTOBLATT FALL                                                  | ╔                       | ⊽                       | F                       |
|    | Bückner                                  | <b>BBV</b>               | BERICHTSWESEN.KONTOBLATT KASSE                                                 | $\overline{\mathbf{v}}$ | $\overline{\mathbf{v}}$ | F                       |
| も  | Bückner                                  | <b>BBV</b>               | BERICHTSWESEN.SALDENLISTE FALL                                                 | $\overline{\mathbf{v}}$ | $\overline{\mathbf{v}}$ | $\overline{\mathbf{R}}$ |
| I  | Bückner                                  | <b>BBV</b>               | <b>BUCHEN</b>                                                                  | $\overline{\mathbf{v}}$ | $\overline{v}$          | $\overline{\mathbf{r}}$ |
|    | Bückner                                  | <b>BBV</b>               | <b>BUCHEN, FALL</b>                                                            | $\overline{\mathbf{v}}$ | $\overline{\mathbf{v}}$ | $\overline{\mathbf{r}}$ |
| 딥  | Bückner                                  | <b>BBV</b>               | BUCHEN.FALL.EXTRAS                                                             | $\overline{\mathbf{v}}$ | $\overline{\mathbf{v}}$ | $\overline{\mathbf{R}}$ |
|    | Bückner                                  | <b>BBV</b>               | BUCHEN.FALL.EXTRAS.NEUTRAL-AUSZAHLUNG                                          | $\overline{\mathbf{v}}$ | $\overline{\mathbf{v}}$ | 园                       |
| ៕  | Bückner                                  | <b>BBV</b>               | BUCHEN.FALL.EXTRAS.NEUTRAL-EINZAHLUNG                                          | $\overline{\mathbf{v}}$ | $\overline{\mathbf{v}}$ | ß                       |
|    | Bückner                                  | <b>BBV</b>               | <b>BUCHEN.KASSE</b>                                                            | $\overline{\mathbf{v}}$ | $\overline{\mathbf{v}}$ | $\overline{\mathbf{r}}$ |
| Ô  | Bückner                                  | <b>BBV</b>               | <b>BUCHEN.KASSE.EXTRAS</b>                                                     | $\overline{\mathbf{v}}$ | $\overline{\mathbf{v}}$ | 屋                       |
| Ÿ, | Bückner                                  | <b>BBV</b>               | BUCHEN.KASSE.EXTRAS.NEUTRAL-AUSZAHLUNG                                         | $\overline{\mathbf{v}}$ | $\overline{\mathbf{v}}$ | $\overline{\mathbf{R}}$ |
|    | Bückner                                  | <b>BBV</b>               | BUCHEN.KASSE.EXTRAS.NEUTRAL-EINZAHLUNG                                         | $\overline{\mathbf{v}}$ | $\overline{\mathbf{v}}$ | ß                       |
|    | Bückner                                  | <b>BBV</b>               | BUCHEN.SAMMELBELEG                                                             | $\overline{\mathbf{v}}$ | $\overline{\mathbf{v}}$ | $\overline{\mathbf{S}}$ |
| 国  | Bückner                                  | <b>BBV</b>               | LOGIN                                                                          | $\overline{\mathbf{v}}$ | $\overline{\mathbf{v}}$ | $\overline{\mathbf{S}}$ |
|    | Bückner                                  | <b>BBV</b>               | VERWALTUNG                                                                     | $\overline{\mathbf{v}}$ | $\overline{\mathbf{v}}$ | $\overline{\mathbf{S}}$ |
|    | Bückner                                  | <b>BBV</b>               | VERWALTUNG.BUCHUNGSTEXTE                                                       | $\overline{\mathbf{v}}$ | $\overline{\mathbf{v}}$ | ß                       |
|    | Bückner                                  | <b>BBV</b>               | VERWALTUNG.BUCHUNGSTEXTGRUPPEN                                                 | $\overline{\mathbf{v}}$ | $\overline{\mathbf{v}}$ | ß                       |
|    | Bückner                                  | <b>BBV</b>               | VERWALTUNG.KASSEN                                                              | $\overline{\mathbf{v}}$ | $\overline{\mathbf{v}}$ | Į.                      |
|    | Bückner                                  | <b>BBV</b>               | VERWALTUNG.KASSENZUORDNUNG                                                     | $\overline{\mathbf{v}}$ | $\overline{\mathbf{v}}$ | 园                       |
|    | Bückner                                  | <b>EDI</b>               | LOGIN                                                                          | $\overline{\mathbf{v}}$ | $\overline{\mathbf{v}}$ | N                       |
|    | Bückner                                  | EDI302HK                 | LOGIN                                                                          |                         |                         |                         |
|    | Bückner                                  | EDI302INKO               | LOGIN                                                                          | ⊽                       | $\overline{\mathbf{v}}$ | Ē                       |
|    | Bückner                                  | <b>FIWINLINE</b>         | LOGIN                                                                          |                         |                         |                         |
|    | Bückner                                  | <b>OASE</b>              | <b>BERICHTSWESEN</b>                                                           | ╔                       | $\overline{\mathbf{v}}$ | F                       |
|    | Bückner                                  | <b>OASE</b>              | BERICHTSWESEN.AUSWERTUNGEN                                                     | $\overline{v}$          | $\overline{\mathbf{v}}$ | $\overline{\mathbf{N}}$ |
|    |                                          |                          |                                                                                |                         |                         | $\overline{ }$          |
|    | Benutzer-Rechte (24/167)                 |                          |                                                                                |                         | <b>NUM</b>              |                         |

Abbildung 41: Benutzer-Rechte

Für sämtliche Komponenten bzw. Menüpunkte kann benutzerbezogen gesteuert werden, ob überhaupt Zugriff bestehen soll, ob neue Daten eingefügt, bestehende Daten geändert oder gelöscht werden dürfen.

## 6. Technik

### 6.1. Architektur

OAsE® ist ein Client-/Server-System. D. h., Daten und Programm sind voneinander entkoppelt. Die Daten, mit denen OAsE® arbeitet, werden in einer Relationalen Datenbank gespeichert. Daher ist die Eingabe und Bearbeitung jeglicher Daten, wie z. B. Leistungen, Kostenträger, Bewohner, Kontaktpersonen, Leistungszuordnungen usw., quasi unbegrenzt möglich. Das Programm bzw. jedes Modul an sich ist fertig compilierter Maschinencode.

Aufgrund der Client-/Server-Architektur ist OAsE® sehr gut skalierbar. OAsE® kann sowohl auf Einplatzsystemen als auch im Netzwerk mit vielen Benutzern eingesetzt werden. Für Einrichtungen, die ihre EDV zentral organisiert haben, besteht die Möglichkeit, OAsE® auf einem Terminalserver zu betreiben.

### 6.2. System- und Software-Voraussetzungen

Für den Einsatz von OAsE® genügt ein handelsüblicher PC mit folgender Ausstattung:

 $CPU: \rightarrow = 1GHz$ Speicher:  $> = 256 \text{ MB}$ Festplatte:  $> = 40$  GB

Als Betriebssystem beim Client bzw. als Einplatz-PC wird Windows 2000, Windows XP oder Windows 7 benötigt.

Als Serverbetriebssysteme eignen sich Windows NT Server, Windows 2000 Server, Windows Server 2003 oder Windows Server 2008.

Voraussetzung für den Einsatz von OAsE® ist der Unify-Datenbankserver SQLBase in der Version 8.5 mit PTF 4.